المدرمة المليا للتكنولوجيا –كلميم +oloHMMo+ | + <RISMSI <+ - X"ME <E ÉCOLE SUPÉRIEURE DE TECHNOLOGIE - GUELMIM

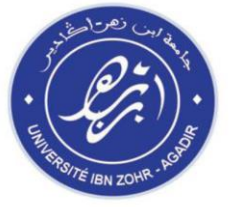

# Filière DUT

# Energies Renouvelables et Efficacité Energétique

Rapport du Projet de Fin d'études

Sous le thème :

 $\overline{1}$ Calcul du rendement de l'éolienne Rutland 913 à l'aide du logiciel Mecaflux Héliciel

**Réalisé par : Encadré par :** LABYAD Youssef

AHL MEHDI Laaroussi Mr. OUKACH Soufiane

Soutenu le 07/06/2017 devant la commission d'examen :

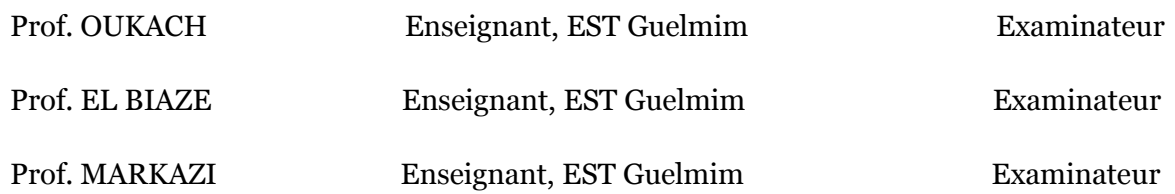

## Année Universitaire : 2016/2017

# SOMMAIRE

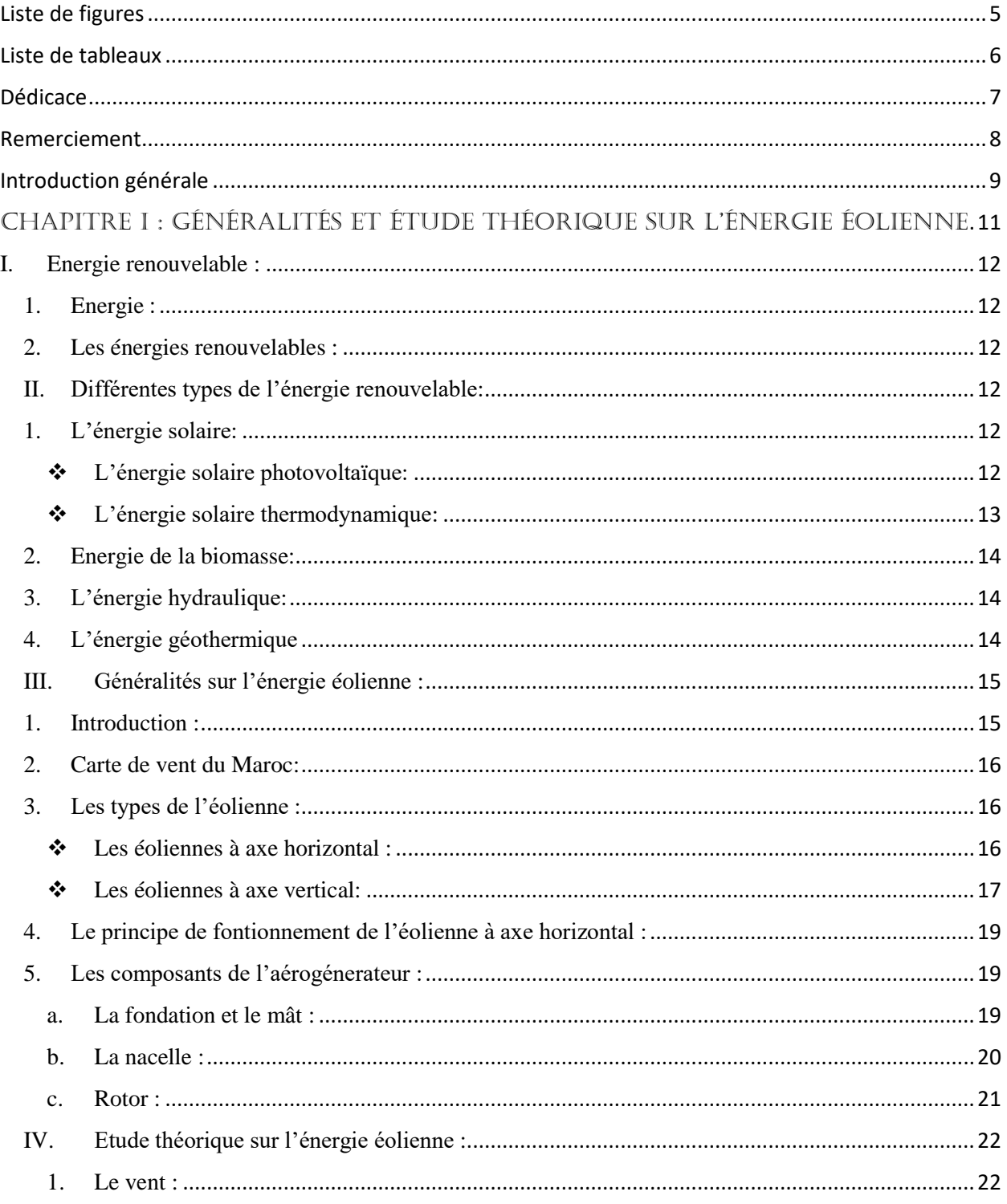

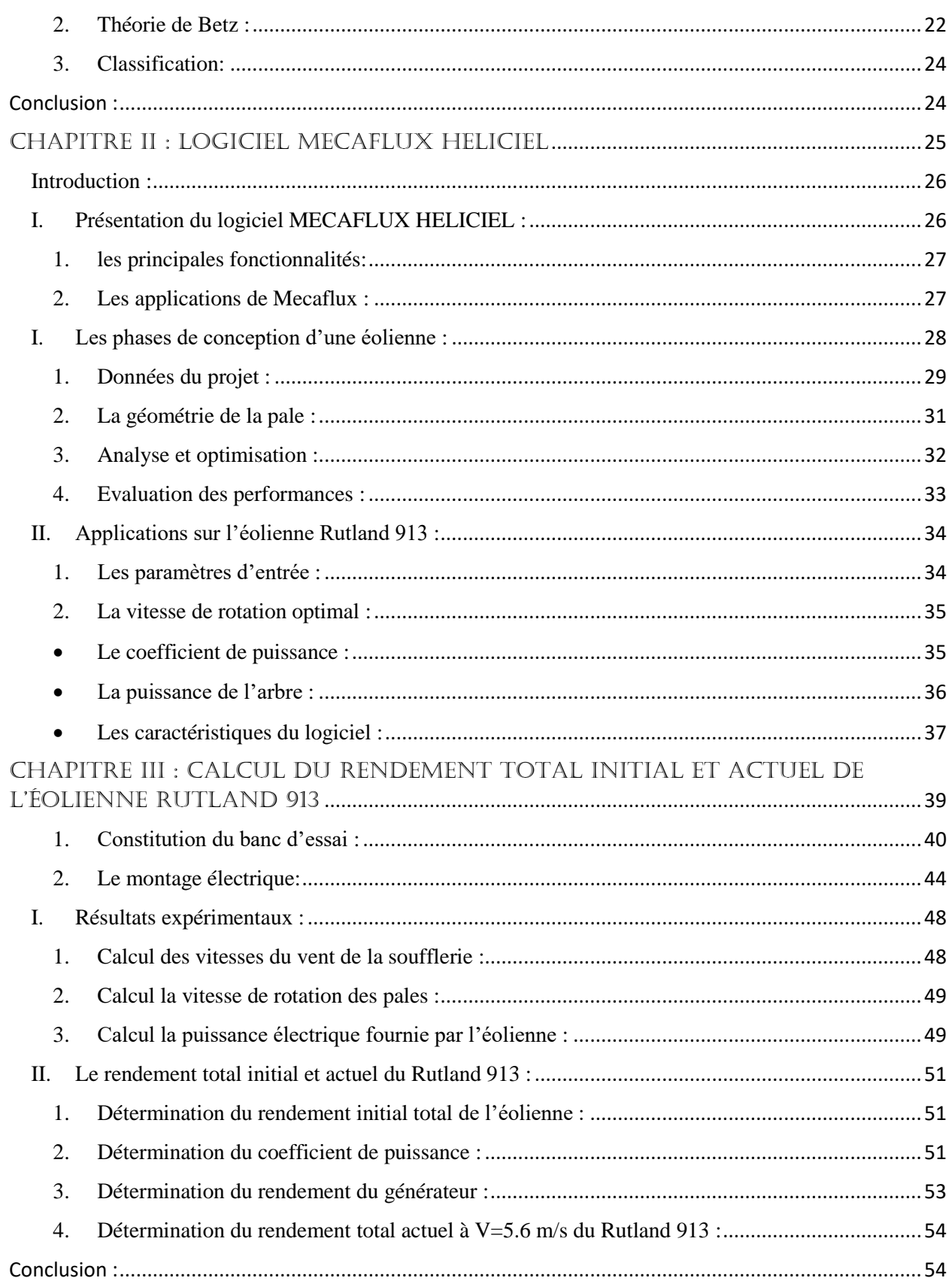

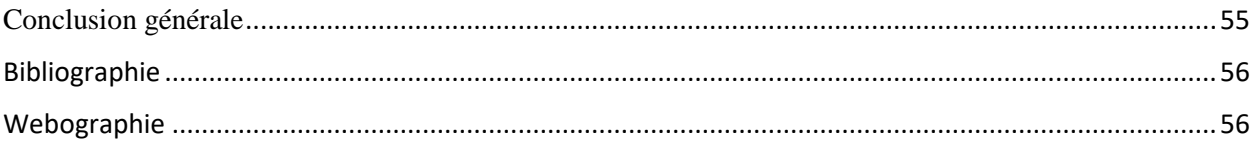

# <span id="page-4-0"></span> **Liste de figures**

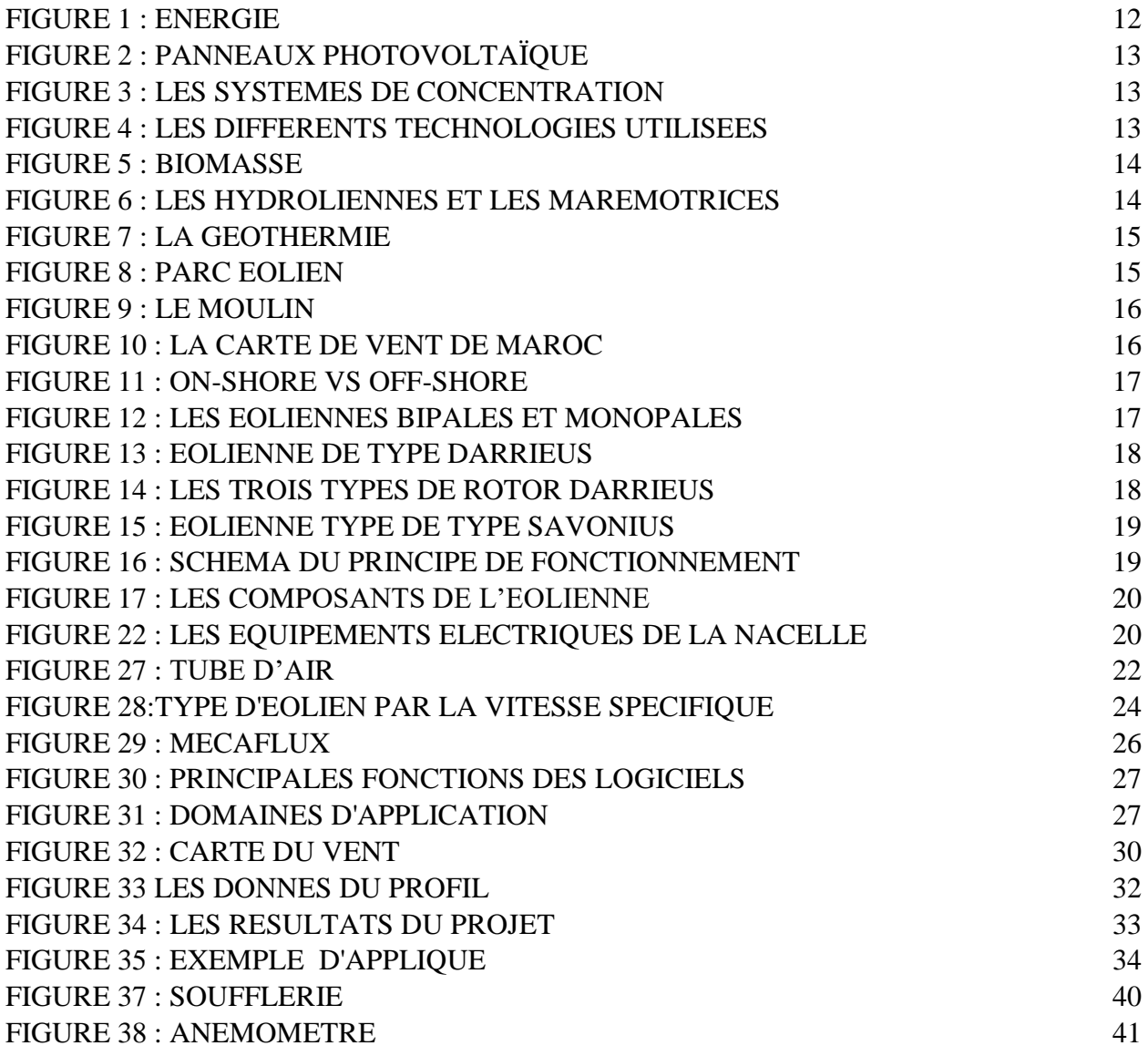

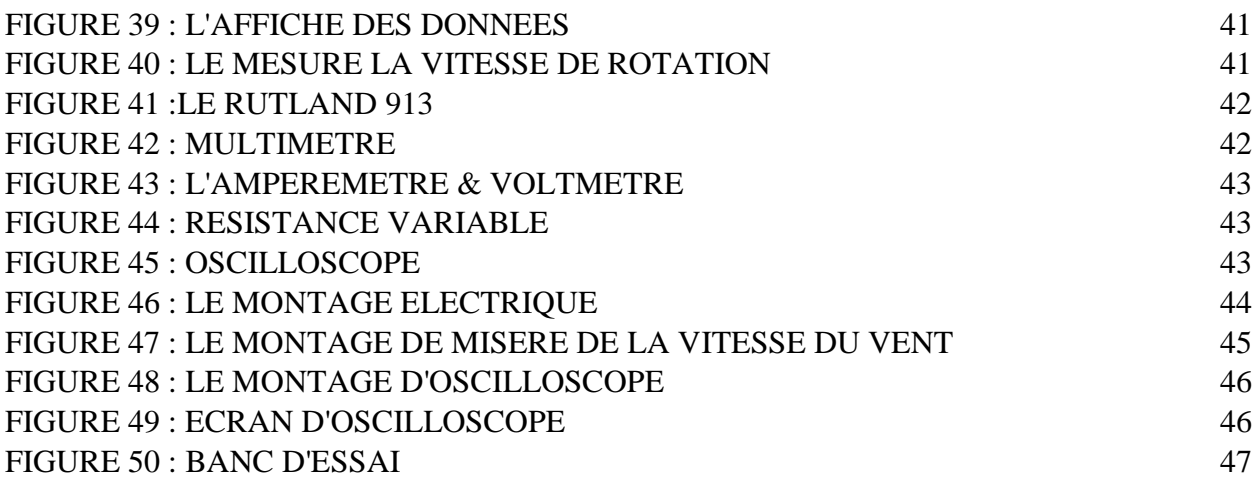

# <span id="page-5-0"></span> **Liste de tableaux**

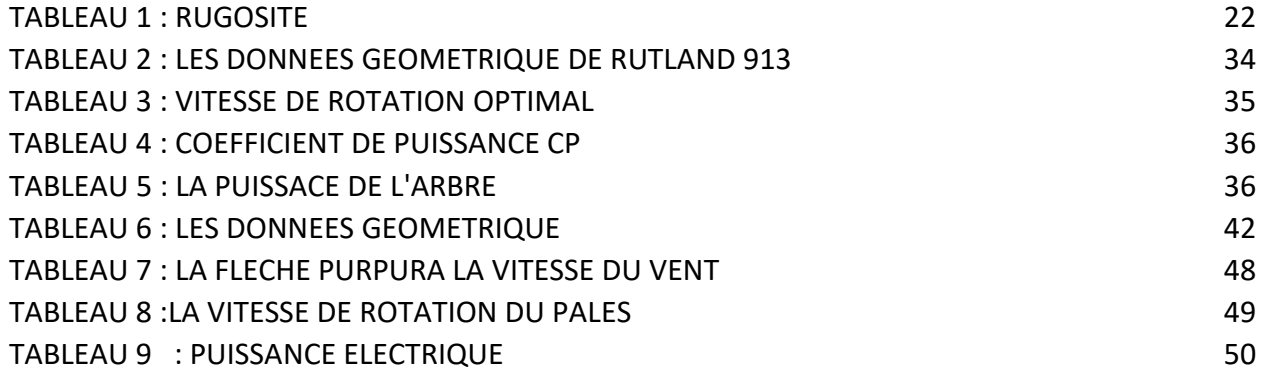

# <span id="page-6-0"></span>**Dédicace**

*Mes très chers parents et chère famille, en signe d'amour, de respect et de reconnaissance, pour tous les sacrifices qu'ils ont consentis pour mon éducation et mon bien être. Aucune dédicace ne saurait exprimer mon grand amour mon estime, ma vie gratitude, mon intime attachement et ma profonde affection.*

*A tous les membres de ma famille A mon encadrant Mr OUKACH Soufiane A Mr EL BIAZE Najib A mes professeurs A mes amis*

# <span id="page-7-0"></span> **Remerciement**

 En préambule à ce mémoire nous remerciant ALLAH qui nous aide et nous donne la patience et le courage durant ces longues années d'étude.

 Ces remerciements vont tout d'abord au corps professoral et administratif de l'Ecole Supérieure de Technologie de GUELMIM, pour la richesse et la qualité de leur enseignement et qui déploient de grands efforts pour assurer à leurs étudiants une formation actualisée.

 Le travail présenté dans ce rapport a été dirigé par Monsieur **OUKACHE Soufiane** professeur à l'école supérieure de technologie de Guelmim. Nous tenons à lui exprimer toute notre gratitude et notre reconnaissance d'avoir proposé et dirigé ce travail, leurs qualités humaines, leur esprit critique et particulièrement leurs conseils et leurs orientations ont apporté beaucoup à l'aboutissement de ce travail.

 On n'oublie pas nos parents pour leur contribution, leur soutien et leurpatience.

Enfin, nous adressons nos plus sincères remerciements à tous nos proches et amis, qui nous ont toujours encouragés au cours de la réalisation de ce rapport.

 Nous souhaitant adresser nos remerciements les plus sincères aux personnes qui nous ont apporté leur aide et qui ont contribué à l'élaboration de ce rapport ainsi qu'à la réussite de cette formidable année universitaire.

# <span id="page-8-0"></span> **Introduction générale**

 L'éolien est un domaine relativement vaste et en perpétuel évolution. Ainsi, afin de répondre au mieux au sujet qui nous a été proposé et d'en aborder les différents aspects, nous avons définie plusieurs objectifs qui symbolisent le fil conducteur de nos recherches et de nos études.

Ce projet se déroulera suivant trois axes de développement principaux :

 Dans un premier temps, nous exposerons les connaissances générales permettant de se familiariser et d'acquérir une culture générale sur ce mode de production d'énergie.

 Dans un deuxième temps, nous présentons le logiciel Mecaflux Héliciel et les phases da la conception pour faire une simulation de l'éolienne et après on va faire une application sur le petit éolienne Rutland 913.

 Dans un dernier temps, nous présentons le banc d'essai auquel on va faire une étude expérimentale de l'éolienne Rutland 913, durant cet étude nous sommes arrivé à plusieurs résultats expérimentales, ces résultats vont être combinés avec les résultats du logiciel Mecaflux Héliciel pour calculer le rendement de l'éolienne Rutland 914.

# <span id="page-10-0"></span>Chapitre I : Généralités et étude théorique sur l'énerGie éolienne

# <span id="page-11-0"></span>I. Energie renouvelable :

#### <span id="page-11-1"></span>1. Energie :

L'énergie est la capacité d'un système physique à produire un travail.

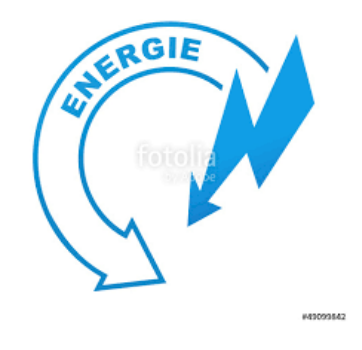

<span id="page-11-6"></span>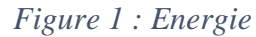

#### <span id="page-11-2"></span>2. Les énergies renouvelables :

 Les énergies renouvelables , ou bien les énergies propres, sont des énergies primaires inépuisables à très long terme. Elles sont issues directement de phénomènes naturels, réguliers ou constants (vent, soleil,marées). Ces énergies ne produisent ni déchet ni gaz à effet de serre.

# <span id="page-11-3"></span>II. Différentes types de l'énergie renouvelable:

## <span id="page-11-4"></span>1. L'énergie solaire:

#### ❖L'énergie solaire photovoltaïque:

<span id="page-11-5"></span> L'énergie photovoltaïque (PV) est la conversion directe de l'énergie des rayons solaires en énergie électrique à l'aide de panneaux photovoltaïques.

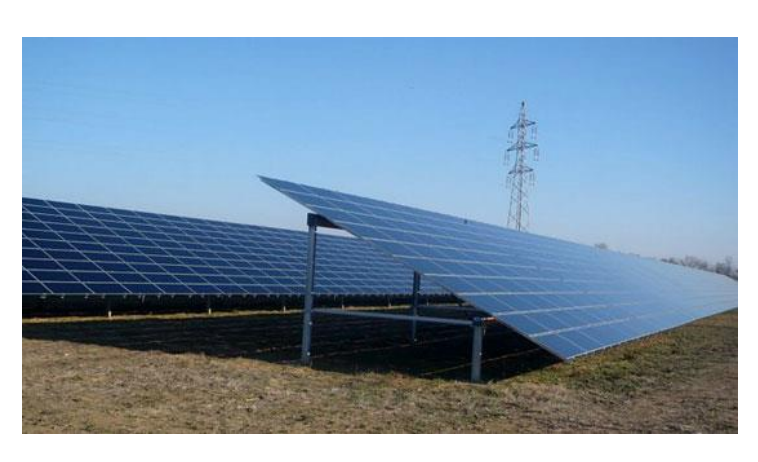

Soleil **→** Electricité

#### <span id="page-12-1"></span> *Figure 2 : Panneaux photovoltaïque*

## <span id="page-12-0"></span>❖ L'énergie solaire thermodynamique:

 Le solaire thermodynamique est l'une des valorisations du rayonnement solaire direct. Cette technologie consiste à concentrer le rayonnement solaire pour chauffer un fluide à haute température et produire ainsi de l'électricité.

#### Soleil **→** Chaleur utile**→** le chauffage de l'eau

#### Soleil **→** Chaleur utile**→** Electricité

Les systemes de concentration utilisés pour la production de la chaleur sont :

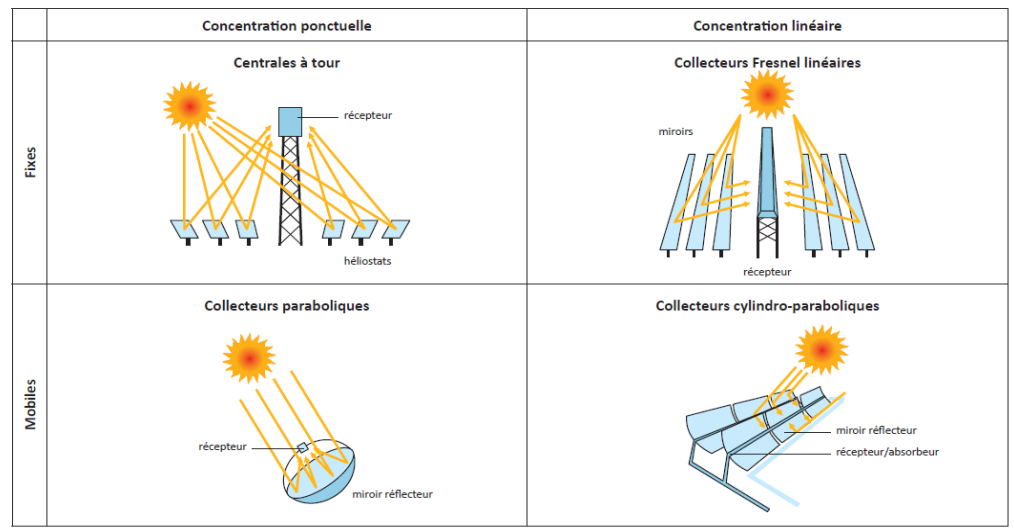

<span id="page-12-2"></span> *Figure 3 : Les systèmes de concentration*

<span id="page-12-3"></span>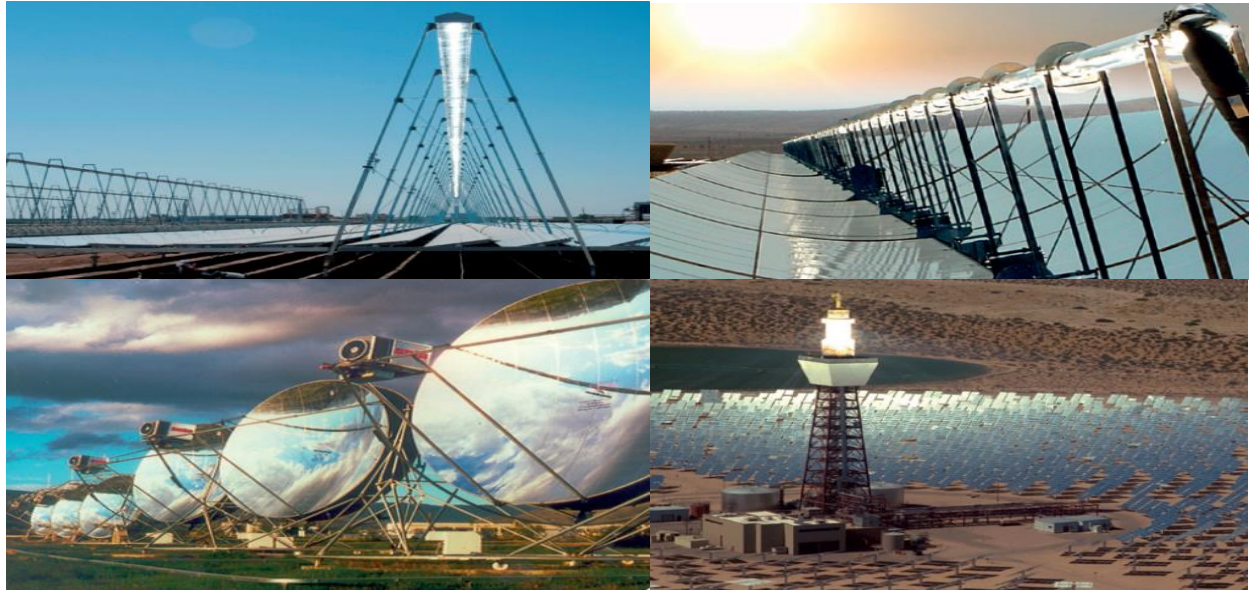

 *Figure 4 : les différents technologies utilisées*

#### <span id="page-13-0"></span>*2.* Energie de la biomasse*:*

 L'énergie de la biomasse permet de produire de l'électricité grâce à la chaleur dégagée par la combustion de ces matières (bois, végétaux, déchets agricoles, ordures ménagères organiques) ou du biogaz issu de la fermentation de ces matières,dans des centrales biomasse. Comprend trois familles principales :

Les biocarburants, Le biogaz ou La méthanisation et Les bois énergie ou biomasse solide.

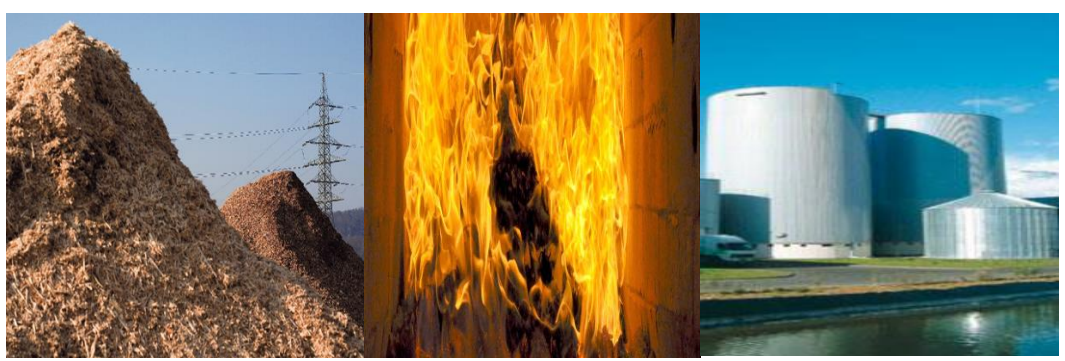

*Figure 5 : biomasse*

#### <span id="page-13-3"></span><span id="page-13-1"></span>3. L'énergie hydraulique:

 L'énergie hydraulique est l'énergie mise en jeu lors du déplacement ou de l'accumulation d'un fluide incompressible telle que l'eau douce ou l'eau de mer. Ce déplacement va produire un travail mécanique qui est utilisé directement ou converti sous forme d'électricité à l'aide d'une hydraulienne ou une marémotrice….

Cours d'eau ou courants marins ou vagues *→* Energie mécanique *→* Electricité

<span id="page-13-4"></span>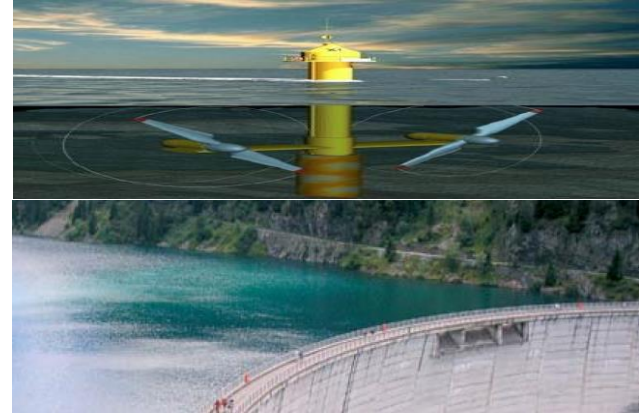

Figure 6 : les hydroliennes et les marémotrices

#### <span id="page-13-2"></span>4. L'énergie géothermique

 Cette énergie permet de produire de l'électricité dans les centrales géothermiques, grâce à l'eau très chaude des nappes dans le sous-sol de la Terre.

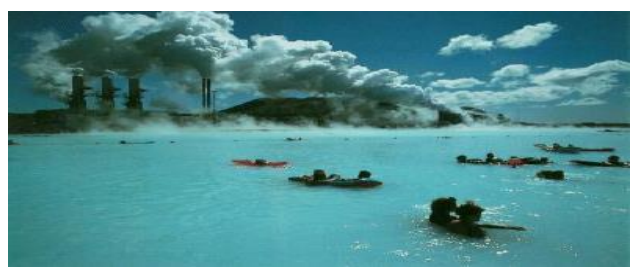

*Figure 7 : La géothermie*

#### <span id="page-14-2"></span>5. L'énergie éolienne:

 Une éolienne produit de l'électricité grâce au vent. Sa force actionne les pales d'une hélice, qui met en mouvement un alternateur.

Vent *→* Energie mécanique *→* Electricité

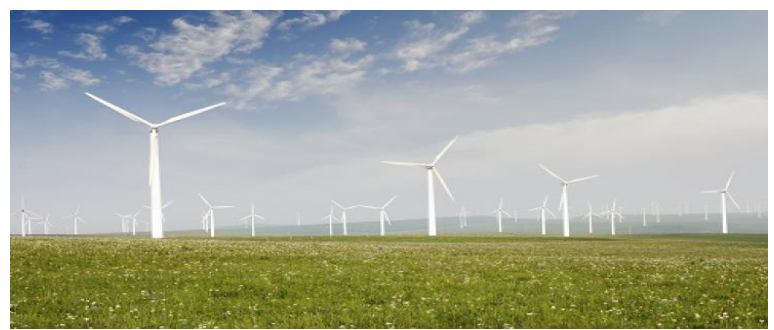

*Figure 8 : parc éolien*

# <span id="page-14-3"></span><span id="page-14-0"></span>III. Généralités sur l'énergie éolienne :

#### <span id="page-14-1"></span>1. Introduction :

 Depuis des siècles, l'homme utilise l'énergie du vent pour faire avancer des bateaux, moudre du grain

ou pomper de l'eau. Cette source d'énergie nous sert maintenant à produire de l'électricité.

Depuis quelques années, la production électrique

éolienne est en plein développement industriel. Elle présente en effet de nombreux atouts : c'est tout d'abord une énergie renouvelable non polluante qui contribue à une meilleure qualité de l'air et à la lutte contre l'effet de serre.

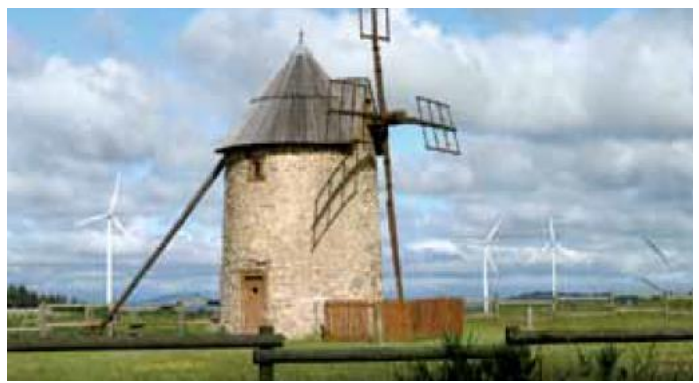

*Figure 9 : le moulin*

<span id="page-15-3"></span><span id="page-15-0"></span>2. Carte de vent du Maroc:

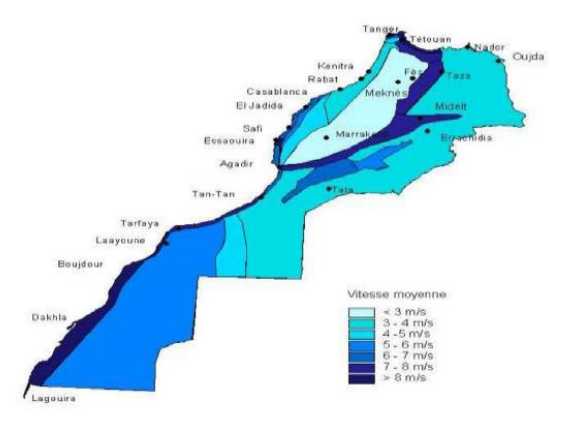

 *Figure 10 : la carte de vent de Maroc*

# <span id="page-15-4"></span><span id="page-15-1"></span>3. Les types de l'éolienne :

 Une éolienne comprend un système pour capter le vent couplé à un générateur d'électricité (comme une dynamo) on parle techniquement d'aérogénérateur. Elle se divise en deux catégories, les modèles horizontaux et les modèles verticaux, qui se distinguent selon l'orientation de leur axe de rotation.

### ❖Les éoliennes à axe horizontal :

<span id="page-15-2"></span> On distingue les éoliennes on-shore (terme américain signifiant sur le sol c'est-à-dire sur les continents), et les éoliennes off-shore (sur la mer).

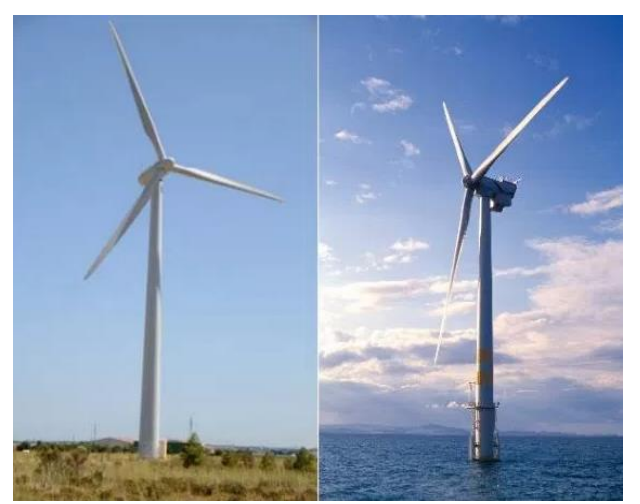

 *Figure 11 : On-shore VS Off-shore*

<span id="page-16-1"></span>On trouve également des éoliennes bipales et des monopales.

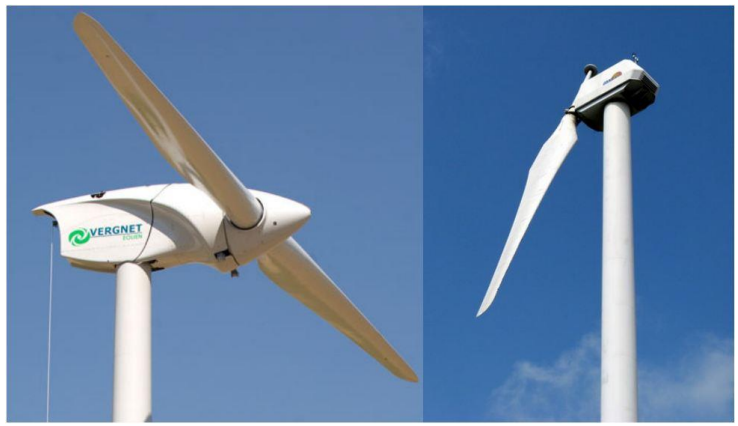

 *Figure 12 : les éoliennes bipales et monopales*

<span id="page-16-2"></span><span id="page-16-0"></span>❖Les éoliennes à axe vertical:

 Les éoliennes à axe vertical sont plus onéreuses que les éoliennes à axe horizontal et de conception plus complexes mais s'adaptent plus facilement à des zones de vent irrégulier. Une éolienne à axe vertical est surtout utile dans les endroits où il n'y a pas beaucoup de place : en ville, sur le toit d'un immeuble ou sur le toit d'une maison. Il existe deux modèles d'éoliennes à axe vertical :

✓ *Les éoliennes à axe vertical de type Darrieus:*

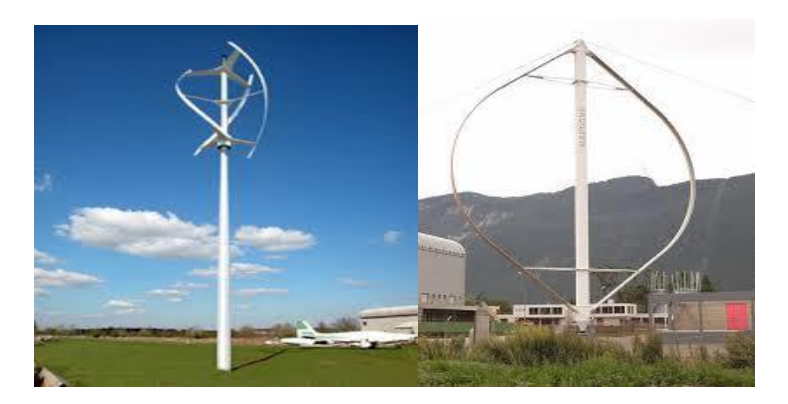

*Figure 13 : éolienne de type Darrieus* 

<span id="page-17-0"></span>Du nom de son inventeur, l'éolienne verticale de type Darrieus produit de l'électricité grâce à un rotor, qui peut être lui aussi de différent type (hélicoïdale, H, cylindrique), qui tourne autour d'une tige fixe, appelée stator à ailettes.

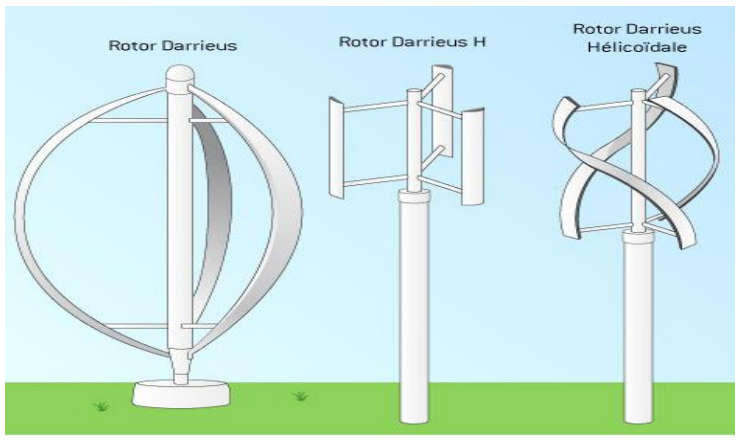

<span id="page-17-1"></span> *Figure 14 : Les trois types de rotor Darrieus*

#### ✓ *Les éoliennes à axe vertical de type Savonius:*

Du nom de leur inventeur, Sigurd Savonius qui a breveté ce système en 1929, l'éolienne verticale Savonius consiste en au moins deux demi-cylindres installés de manière légèrement désaxée l'un par rapport à l'autre.

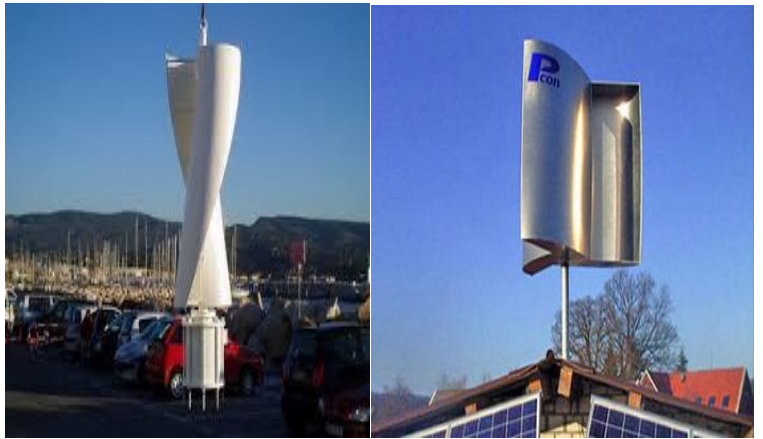

 *Figure 15 : éolienne type de type Savonius*

## <span id="page-18-3"></span><span id="page-18-0"></span>4. Le principe de fontionnement de l'éolienne à axe horizontal :

 Tout d'abord, le vent actionne les pales. Ce mouvement est transmis à l'arbre principal lié par un multiplicateur à l'arbre secondaire afin d'augmenter le nombre de tours. Ensuite, La génératrice transforme cette énergie mécanique en une énergie électrique qui sera conduite vers le réseau électrique.

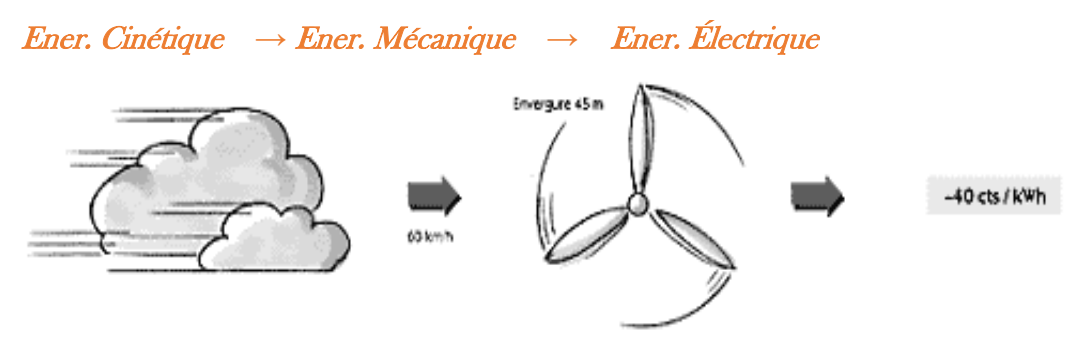

<span id="page-18-4"></span> *Figure 16 : Schéma du principe de fonctionnement* 

## <span id="page-18-1"></span>5. Les composants de l'aérogénerateur :

#### a. La fondation et le mât :

<span id="page-18-2"></span>La fondation : Elle assure l'encrage et la stabilité de l'éolienne, et leur taille est proportionnelle à la hauteur de l'aérogénérateur.

Le mât (la tour) : Le mât est une composante principale de l'aérogénérateur. Il supporte l'ensemble des équipements permettant de produire l'électricité **(Nacelle et Rotor).**

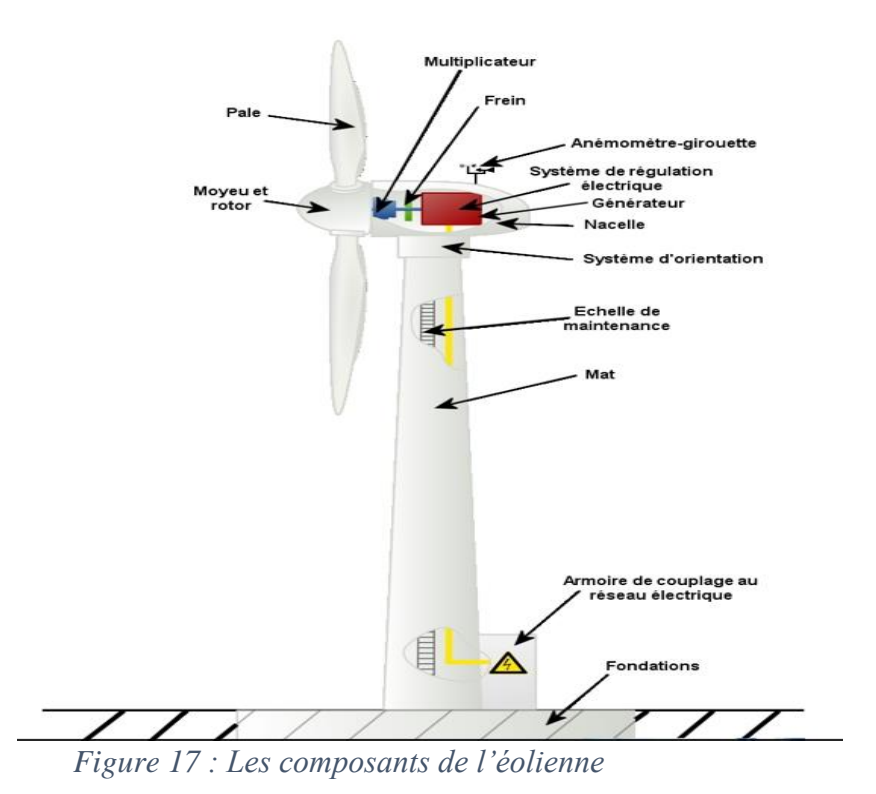

<span id="page-19-1"></span><span id="page-19-0"></span>b. La nacelle :

 La nacelle contient les principaux composants d'une éolienne, elle est généralement réalisée en résine renforcée de fibres de verre.

 Son rôle est d'abriter l'installation de génération de l'énergie électrique ainsi que ses équipements.

<span id="page-19-2"></span>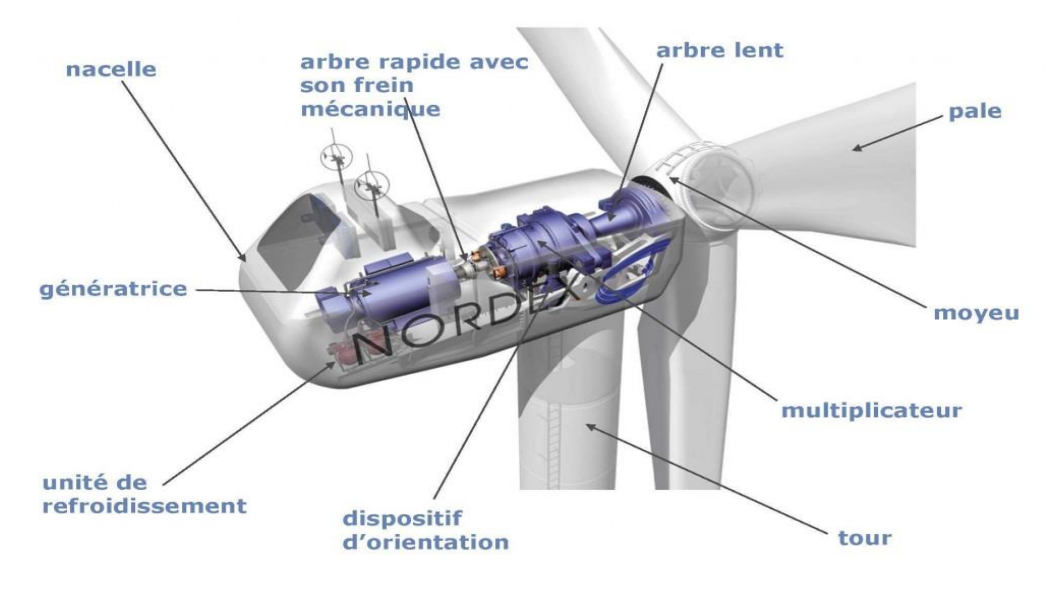

*Figure 18 : les équipements électriques de la nacelle*

La nacelle comporte :

- ❖ **L'arbre principal au primaire (lent)**: Ou arbre primaire relie Le moyeu du Rotor au multiplicateur qui tourne lentement (14.6 à 30.8 tours/min). Il est relié à l'arbre secondaire par l'intermédiaire du multiplicateur.
- ❖ **Le multiplicateur ou boite de vitesse:** Il sert à élever la vitesse de rotation entre l'arbre primaire et l'arbre secondaire qui entraîne la génératrice électrique.
- ❖ **Un générateur électrique:** C'est un convertisseur qui transforme l'énergie mécanique en énergie électrique à travers un champ électromagnétique qui entraîne la création du courant.
- ❖ **Un disque de freinage:** C'est un dispositif de sécurité, déclenché par l'anémomètre .Il permet l'arrêt total de l'éolienne en cas de vitesse élevé du vent ( si vitesse du vent est supérieur à 25m /s) ou de maintenance.

❖ **Un système d'orientations** : C'est une couronne dentée équipée d'un moteur qui permet d'orienter l'éolienne et de la verrouiller dans l'axe du vent grâce à un frein. Il a donc pour but de disposer les pales face au vent pour produire un maximum d'électricité.

- ❖ **Le capot**: Couverture qui protège les composantes de la nacelle, fait en résine de polyester renforcé de fibres de reine (isolement acoustique).
- ❖ **Le châssis:** Il y a le châssis arrière droit qui support le générateur; de gauche qui supporte le contrôleur du TOP. Le châssis avant est formé d'une poutre rigide y sont fixées le paliersupport et le système d'orientations.
- ❖ **Mesure du vent** : sur le toit arrière de la nacelle on trouve deux capteurs :
- ❖ **La girouette**: sert à la direction du vent.
- ❖ **L'anémomètre:** indique la vitesse du vent.

#### <span id="page-20-0"></span>c. Rotor :

 Il transforme l'énergie cinétique du vent en énergie mécanique, il se compose de trois pales et il est relié à la nacelle par son moyeu. (il fonctionne de la même manière qu'une hélice d'avion mais avec un sens de rotation inversé).

**Cône du nez :** Le cône du nez protège le moyeu et les roulements de pale. Le cône est fabriqué en polyester et fibre de verre. Il est vissé à l'avant du moyeu et est soutenu par les roulements de pale

Pales : Elles transfèrent la puissance du vent au moyeu du rotor. Elles peuvent être fabriquées en fibre de verre et résine époxy.

**Moyeu :** Il supporte les pales et relie le rotor à la nacelle. Il fait varier l'angle d'attaque des pales simultanément. Le moyeu est de forme sphérique est fabriqué en fonte nodulaire.

# <span id="page-21-0"></span>IV. Etude théorique sur l'énergie éolienne :

#### 1. Le vent :

<span id="page-21-1"></span> Le vent est lié à la différence de pression atmosphérique existant sur terre, la direction du vent allant de la haute pression vers la basse pression.

De manière générale les vents sont plus forts sur les océans que sur le continent. En effet, la vitesse proche du sol dépend de la rugosité du terrain. Elle obéit à la loi statistique suivante :

$$
\frac{V}{V_0} = \left(\frac{H}{H_0}\right) \ln
$$

• Avec V. représentant la vitesse observée à la hauteur H. et V0 la vitesse à la hauteur H, H. correspond généralement à la hauteur des anémomètres, soit 10 mètres. Le coefficient & varie de 0,1 à 0,4 et caractérise la rugosité du terrain. Quelques exemples de valeur de & sont donnés dans le tableau ci-dessous :

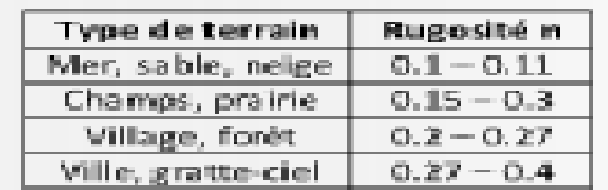

<span id="page-21-3"></span>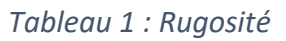

<span id="page-21-4"></span>Plus le terrain est rugueux, plus il faut implanter l'axe de l'éolienne en hauteur. Les courants venteux sont plus forts et plus réguliers du sol.

#### 2. Théorie de Betz :

<span id="page-21-2"></span> Les aérogénérateurs transforment l'énergie cinétique de l'air en énergie électrique. La théorie de Betz permet de déterminer le rendement maximal d'un aérogénérateur. Elle tient compte de la quantité maximale de vent qu'un aérogénérateur peut capter. La théorie est détaillée ci-dessus : On suppose que l'éolienne est placée dont un cylindre de section  $S_1$  d'air en amont animé d'une vitesse  $V_1$  et dans un cylindre de section en aval animé d'une vitesse  $V_2$ .

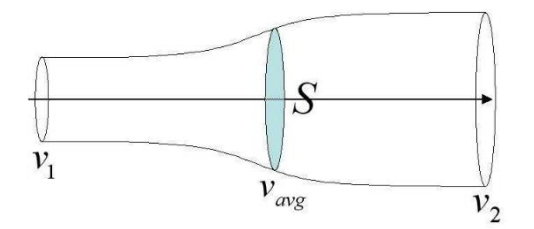

Figure 19 : Tube d'air

On appelle respectivement V et S la vitesse et la section au niveau de l'hélice.

Comme l'éolienne récupère l'énergie cinétique du vent on a :  $V_1 > V_2$  Par conservation du débit, on obtient la relation :

$$
S_1.V_1 = S.V = S_2.V_2
$$

On en déduit  $S_1 < S_2$ 

Le théorème d'Euler nous donne la force F exercée par le moteur éolien sur l'air en mouvement dirigé vers l'avant de l'éolienne :

$$
F = \rho \cdot S \cdot V(V_1 - V_2)
$$

De cette force on en détermine la puissance (p=F.V)

$$
P = \rho. S. V^2. (V_1 - V_2)
$$

On considère maintenant que cette puissance est égale à la différence d'énergie cinétique de la masse d'air qui traverse l'éolienne par seconde (P=∆E) :

$$
\rho. S. V^2. (V_1 - V_2) = \Delta E = \frac{1}{2} \cdot \rho. S. V. (V_1^2 - V_2^2)
$$

On en déduit :  $V_1 - V_2$ 2

On injecte V dans les expressions de F et de P :

$$
F = 0,5.\,\rho.\,S.\,(V_1^2 - V_2^2)
$$

$$
P = \frac{1}{4}.\,\rho.\,S.\,(V_1^2 - V_2^2).\,(V_1 - V_2)
$$

On étudie maintenant la variation de la puissance en fonction de la vitesse résiduelle V2 en supposant que V1 reste constant :

$$
\frac{dP}{dV_2} = \frac{1}{4} \cdot \rho \cdot S \cdot (V_1^2 - 2 \cdot V_1 \cdot V_2 - 3 \cdot V_2^2)
$$

Recherche le maximum de P en fonction  $V_2$  de revient à trouves de l'équation ci-dessus.

On trouve  $V_2 = -V_1$  (ce qui n'a pas de sens physique) et  $V_2 = V_1/3$ 

On peut maintenant donner une expression de la puissance maximale du vent qu'une éolienne peut capter :

$$
P_{MAX} = \frac{8}{27} \cdot \rho \cdot S \cdot V_1^3
$$

Dans ces conditions, on a  $V=2/3V1$  et donc  $S=3/2S<sub>2</sub>$  De plus on sait que énergie cinétique de la masse d'air par seconde vaut :

$$
E_{C_{air}} = \frac{1}{2}\rho. S_1. V_1^3
$$

On peut écrire la relation suivante :

$$
P_{max} = \frac{8}{9} \left( \frac{1}{3}, \rho. S. V_1^3 \right) = \frac{16}{27} E_{C_{air}}
$$

Sous cette forme, la théorie de Belz montre que la puissance maximale susceptible d'être recueillie par une éolienne ne peut dépasser en aucun cas les  $\frac{16}{27}$  de l'énergie de la masse d'air qui la traverse. En réalité, la puissance des éoliennes les mieux conçues ne dépassent pas 59% de la limite de Betz.

#### 3. Classification:

<span id="page-23-0"></span>Pour classifier les différents modèles d'éoliennes, on utilise des nombres adimensionnés :

Le coefficient des performances noté «  $C_P$  » tel que :

$$
C_P = \frac{Puissance du rotor}{Puissance du vent} = \frac{C.\omega}{\frac{\rho.S.V^3}{2}}
$$

Avec C étant le couple, w la vitesse de rotation du rotor, p la masse volumique de l'air,  $S_1$  la surface normale à la direction du vent et V vitesse du vent.

La vitesse spécifique noté «  $\lambda$  » tel que :

$$
\lambda = \frac{\text{Vitesse tangentielle}}{\text{Vitesse du vent}} = \frac{\omega R}{V}
$$

Avec R le rayon du rotor.

On peut ainsi représenter l'évolution du coefficient de puissance C<sub>P</sub>, représentatif du rendement, en fonction de  $\lambda$  pour différent types de machines :

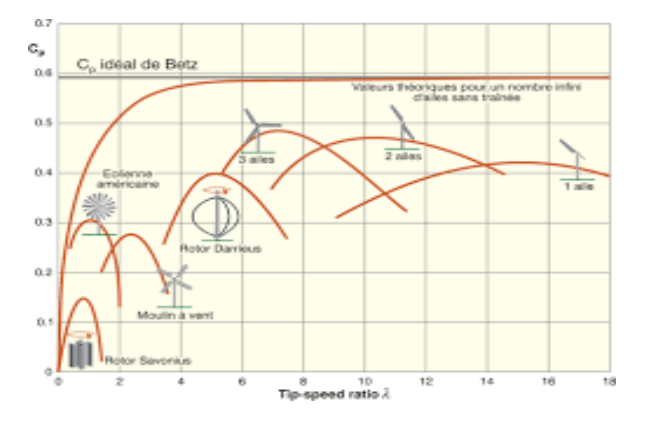

*Figure 20:type d'éolien par la vitesse spécifique*

#### <span id="page-23-2"></span><span id="page-23-1"></span>*Conclusion :*

On remarque les éoliennes à axe horizontal possèdent le meilleur rendement à  $\lambda$  élevé. Cependant, d'autres aspects (économique, sociologique…) sont à considérer afin de juger un type d'éolienne.

# <span id="page-24-0"></span>CHAPITRE II : LOGICIEL MECAFLUX **HELICIEL**

# <span id="page-25-0"></span>Introduction :

Mecaflux Suite est une gamme de logiciels d'aide aux calculs de mécanique des fluides. L'objectif de cette suite est de mettre à la portée de chacun les applications essentielles de la mécanique des fluides. Mecaflux Suite rassemble trois logiciels :

- ➢ Mecaflux Standard
- ➢ Mecaflux Heliciel
- $\triangleright$  Mecaflux 3D

# <span id="page-25-1"></span>I. Présentation du logiciel MECAFLUX HELICIEL :

#### 1. Mecafluc Héliciel :

 **Mecaflux Héliciel** : Le logiciel HELICIEL aide à la conception et au calcul des hélices et des ailes en associant une base de données du [profils](http://www.heliciel.com/aerodynamique-hydrodynamique/base%20de%20donnee%20profils%20aerodynamique%20hydrodynamique.htm) et un calculateur de performances dans une interface 3D ergonomique. Ce logiciel de calcul de performance et de conception des hélices rassemble tous les éléments nécessaires à la conception autodidacte des hélices et des ailes. Avec HELICIEL , le calcul d' hélice **(** [eoliennes](http://www.heliciel.com/helice/eolienne%20hydrolienne/energie-eolienne.htm) **,** [hydroliennes](http://www.heliciel.com/helice/eolienne%20hydrolienne/Hydrolienne-turbines.htm) **,** [bateaux](http://www.heliciel.com/helice/helice-propulsion/helice-bateau.htm) **,** [avions](http://www.heliciel.com/helice/helice-propulsion/helice-avion.htm) **,** [ventilateurs](http://www.heliciel.com/helice/helice-propulsion/Ventilateur-ventilation.htm) **,** [pompes axiales](http://www.heliciel.com/helice/helice-propulsion/pompes%20axiales%20hydrojets.htm) ..) est accessible aux techniciens et concepteurs désirant créer une hélice adaptée à leur projet. Le calcul des performances de l'hélice peut être aussi fait pour une hélice existante déjà montée, dont on relève les dimensions et le pas ( [calage des profils](http://www.heliciel.com/helice/Vrillage%20calage%20pale%20helice.htm) ), afin de vérifier si l' hélice est adaptée aux **c**[onditions de fonctionnement.](http://www.heliciel.com/logiciel-calcul-helice-aile/point%20de%20fonctionnement%20helice.htm)

<span id="page-25-2"></span>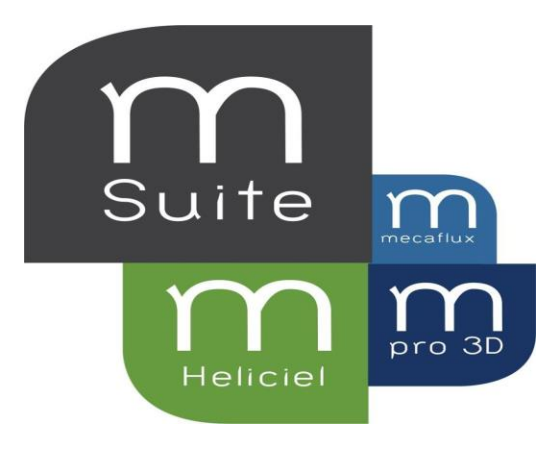

*Figure 21 : Mecaflux*

# <span id="page-26-0"></span>1. les principales fonctionnalités:

Voici un graphique interactif résumant les principales fonctionnalités des logiciels de la suite Mecaflux :

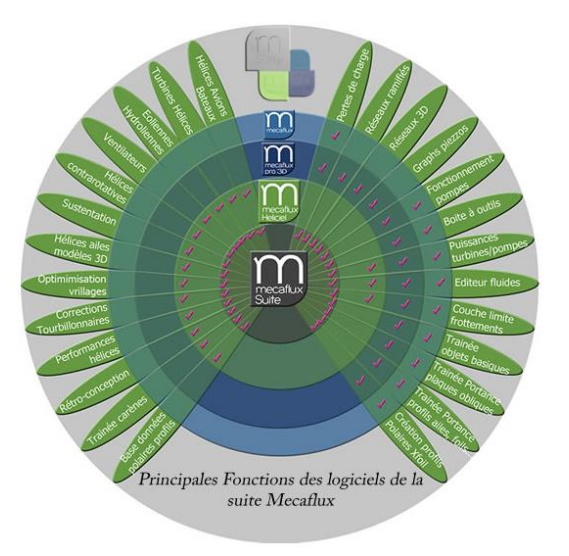

 *Figure 22 : Principales Fonctions des logiciels*

## <span id="page-26-2"></span><span id="page-26-1"></span>2. Les applications de Mecaflux :

La figure ci-dessous montre tous les domaines dans lesquelles on peut appliquer Mecaflux.

<span id="page-26-3"></span>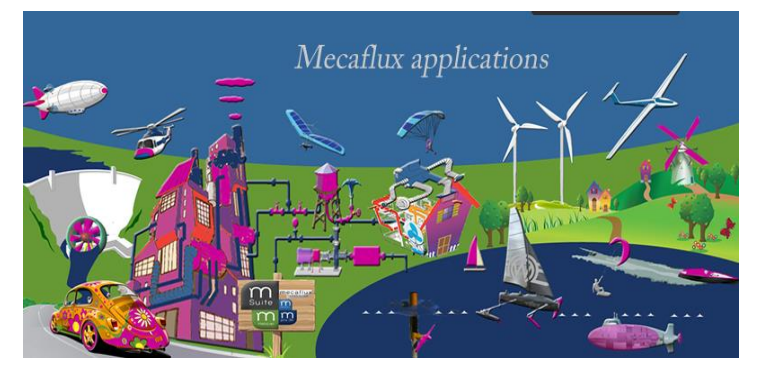

 *Figure 23 : domaines d'application*

# <span id="page-27-0"></span>I. Les phases de conception d'une éolienne :

Mecaflux Héliciel propose une organisation des phases de conception de l'hélice permettant une souplesse de conception ergonomique. Les différentes phases de la conception d'une hélice peuvent être définies :

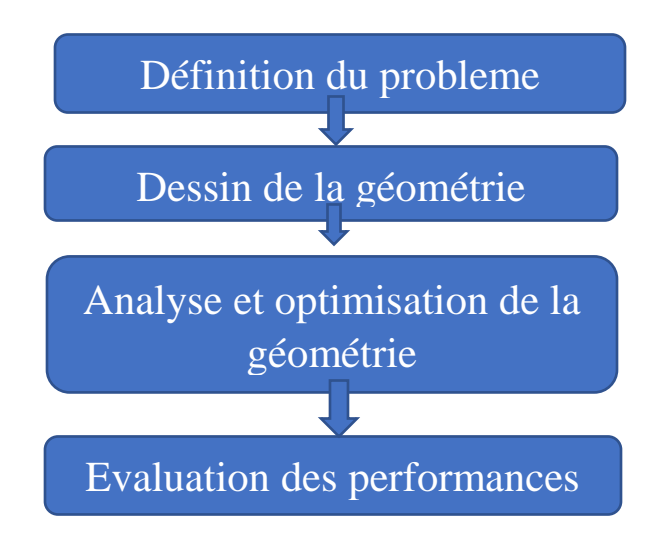

- **[La définition du problème](http://www.heliciel.com/logiciel-calcul-helice-aile/phases%20de%20conception%20helice.htm#donnees)** [\(Données du projet\)](http://www.heliciel.com/logiciel-calcul-helice-aile/phases%20de%20conception%20helice.htm#donnees) **:** consiste principalement à rassembler les données nécessaires à la définition du point de fonctionnement de l'hélice. L'objectif de notre hélice sera, suivant le projet, de capter l'énergie d'un courant de fluide pour la transformer en puissance sur l'arbre d'hélice, ou bien de transformer la puissance de l'arbre d'hélice (énergie du moteur) en poussée sur un courant de fluide. Le fluide en question pourra être un liquide comme l'eau ou un gaz comme l'air.
- **Le dessin de la géométrie :** La géométrie de l'aile ou de l'hélice et de ses pales est effectué en utilisant des modèles connus et des hypothèses de conception. Par exemple, notre hypothèse de conception peut être : Longueur de pale maximum (diminution des pertes de bout de pale), épaisseur minimum (performances du profil de la pale), Volume de matière minimum (réduction du poids, coût et frottements), Formes simple (facilité de fabrication) ...
- **[L'analyse et l'optimisation de la géométrie](http://www.heliciel.com/logiciel-calcul-helice-aile/phases%20de%20conception%20helice.htm#optimiser) :** sont liées au dessin de la géométrie dans une boucle interactive permettant d'affiner et d'optimiser la géométrie dans le respect de la définition du problème. La méthode de conception doit être assez souple pour permettre tout de même une redéfinition du problème en cas d'infaisabilité et d'incompatibilité de certains paramètres...
- **[L'évaluation des performances](http://www.heliciel.com/logiciel-calcul-helice-aile/resultats%20calcul%20helice%20et%20aile.htm) :** se fait par l'expérimentation de prototypes ou de modèles. Mais avant de construire réellement l'hélice nous allons la tester virtuellement par la méthode des éléments de pale. Ensuite, de nouvelles définitions du problème, analyses, optimisations et géométries peuvent être envisagées. Ainsi nous concevons une géométrie, vérifions sa résistance et testons ses performances jusque 'à satisfaction.

### 1. Données du projet :

<span id="page-28-0"></span>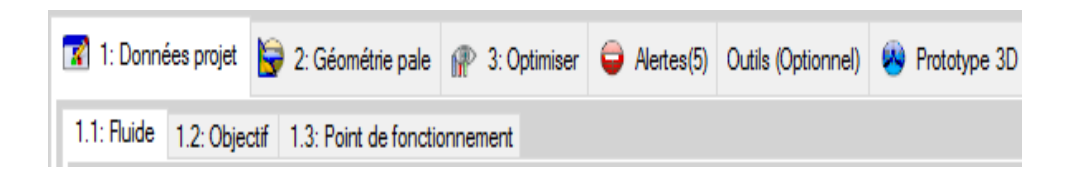

#### a. Editeur de fluide :

 Pour commencer nous sélectionnons le fluide ambiant et sa température en utilisant l'éditeur de fluide.

**Statistique :** Environ 120 gaz ou liquides et leur donnée de viscosité et masse volumique en fonction de la température sont directement utilisables. Pour l'air l'altitude sera demandée pour ajuster la masse volumique en fonction de la pression.

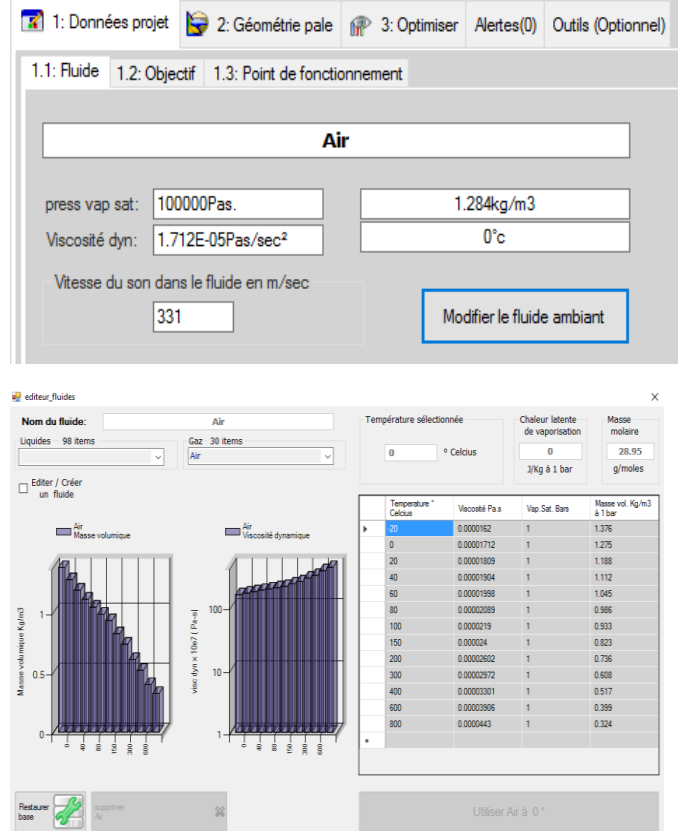

b. Choix du type d'étude et objectif :

Nous continuons en sélectionnant l'objectif de notre hélice ou éolienne et il existe 4 types d'étude et d'objectifs sont réalisables avec Héliciel :

- ❖ [Hélices propulsives](http://www.heliciel.com/helice/helice-propulsion/helice-propulsion-avion-bateau-ventilateur.htm)( [hélices de bateaux](http://www.heliciel.com/helice/helice-propulsion/helice-bateau.htm), [hélices d'avions](http://www.heliciel.com/helice/helice-propulsion/histoire-helice-avion.htm), [hélices d'hélicoptères](http://www.heliciel.com/helice/helice-propulsion/histoire-helice-avion.htm)...)
- ❖ Hélices de pression en fonction d'un débit ([Hélices de ventilation](http://www.heliciel.com/helice/helice-propulsion/Ventilateur-ventilation.htm) ,[Hélices de](http://www.heliciel.com/helice/helice-propulsion/pompes%20axiales%20hydrojets.htm)  [pompe axiales.](http://www.heliciel.com/helice/helice-propulsion/pompes%20axiales%20hydrojets.htm)..)
- ❖ Hélices de captage d'énergie [\(Aéromoteurs, éoliennes,](http://www.heliciel.com/helice/eolienne%20hydrolienne/Eolienne%20%20aero%20moteur%20eolien.htm) [hydroliennes,](http://www.heliciel.com/helice/eolienne%20hydrolienne/Hydrolienne-turbines.htm) [turbine](http://www.heliciel.com/helice/eolienne%20hydrolienne/Hydrolienne-turbines.htm)  [axiales Kaplan.](http://www.heliciel.com/helice/eolienne%20hydrolienne/Hydrolienne-turbines.htm)..)
- ❖ Ailes, foils , carènes[\(Ailes, ailerons, foils, hydrofoils, voiles, dérives, gouvernails,](http://www.heliciel.com/aerodynamique-hydrodynamique/Aile-Hydrofoil-voiles.htm)  [safrans.](http://www.heliciel.com/aerodynamique-hydrodynamique/Aile-Hydrofoil-voiles.htm)..)

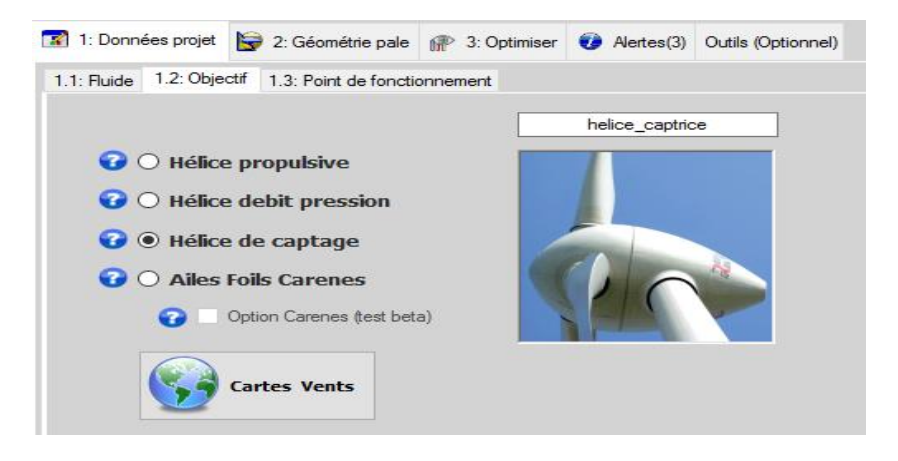

Remarque : On clique sur l'option cartes vents :

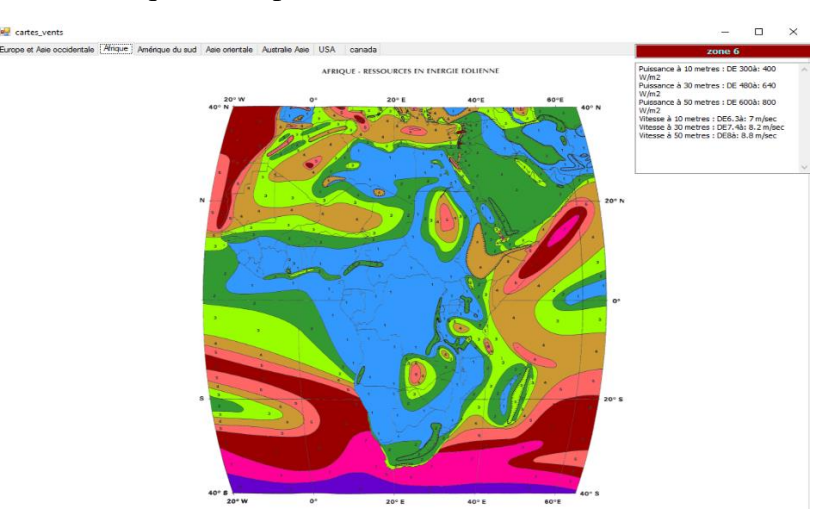

*Figure 24 : carte du vent*

<span id="page-29-0"></span>*c. Point de fonctionnement :*

C'est ici que vous entrez les données de fonctionnement. La vitesse du fluide et la vitesse de rotation souhaitée (si vous la connaissez, sinon une vitesse optimum sera proposée).

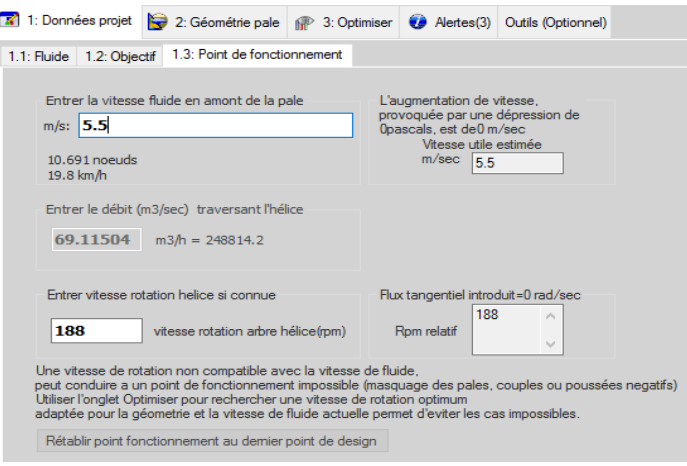

## <span id="page-30-0"></span>2. La géométrie de la pale :

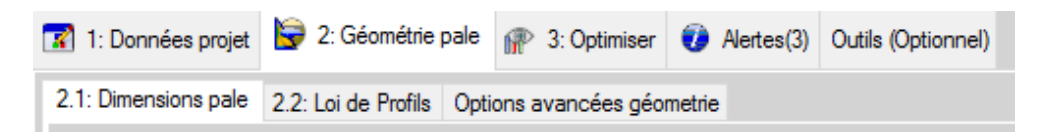

#### a. Dimensions de la pale :

 Dans l'onglet dimensions pale, une série de curseurs permet de modeler la forme de votre pale ou aile dans toutes ses dimensions. (Distribution cordes : La distribution de corde des profils définissant la géométrie des pales de notre éolienne est un facteur déterminant des performances de la pale de notre éolienne.)

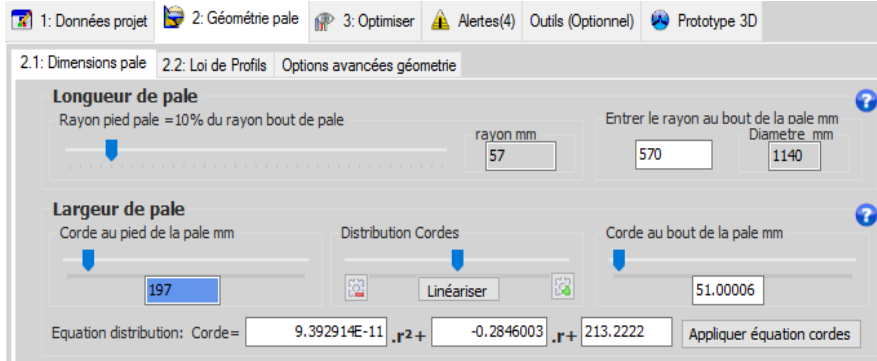

#### b. Loi de sélection automatique des profils dans la [base de données](http://www.heliciel.com/aerodynamique-hydrodynamique/base%20de%20donnee%20profils%20aerodynamique%20hydrodynamique.htm) :

Héliciel utilise sa base de données de performances de profils pour choisir les [profils](http://www.heliciel.com/aerodynamique-hydrodynamique/profils%20aile%20profil%20pale.htm)  [optimum](http://www.heliciel.com/aerodynamique-hydrodynamique/profils%20aile%20profil%20pale.htm) correspondant aux conditions de fonctionnement et à la géométrie de votre pale ou aile.

Deux lois de sélections de profils de pale ou d'aile sont à votre disposition :

 $\checkmark$  Loi de profils constants.

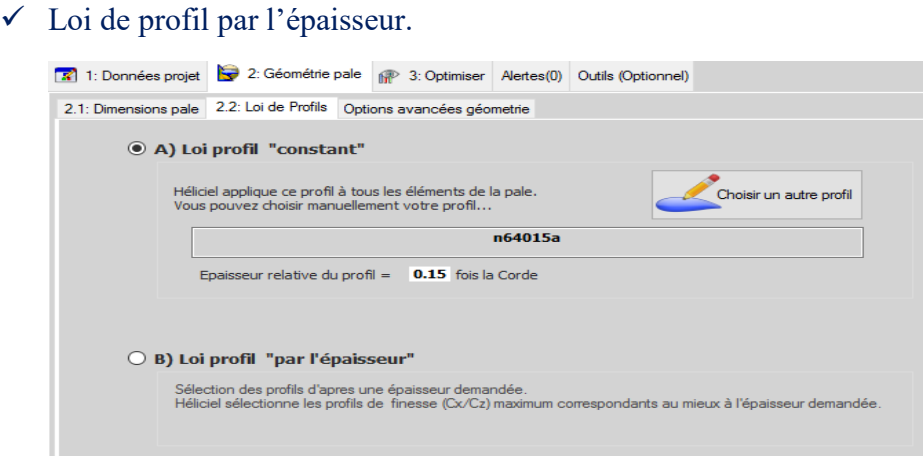

#### Remarque **:**

 Héliciel choisit par défaut dans la base de données les performances de profils de finesse optimum au nombre de Reynolds calculé suivant les conditions de fonctionnement imposées par l'utilisateur.

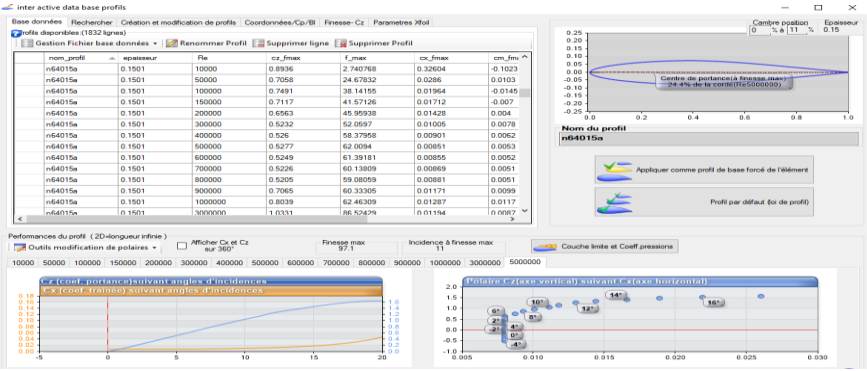

*Figure 25 : les base de donnée*

#### 3. Analyse et optimisation :

<span id="page-31-1"></span><span id="page-31-0"></span>L'onglet "Optimiser" comporte des fonctions de recherche de vitesse de rotation optimum. Le nombre de pale peut être modifié et testé. L'influence du nombre de pales sur la vitesse de rotation offrant le meilleur rendement est ainsi mise en évidence.

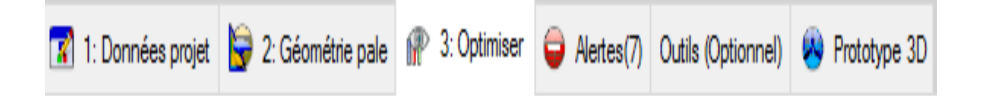

[Une recherche rapide de vitesse optimum](http://www.heliciel.com/logiciel-calcul-helice-aile/optimisation%20vitesse%20rotation%20nombre%20pales%20helice.htm#optimiser) pour une géométrie donnée peut être exécutée à partir de l'onglet "optimiser". Si vous le désirez, HELICIEL calcul automatiquement la vitesse de rotation et le nombre de pale optimum offrant le rendement optimum d'une hélice dont vous avez déterminé la géométrie.

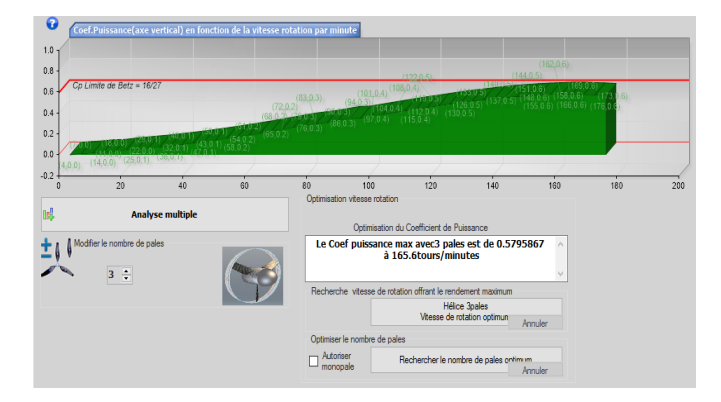

### <span id="page-32-0"></span>4. Evaluation des performances :

Pour voire les résultats de ces modifications on clique sur le bouton 'Prototype 3D'.

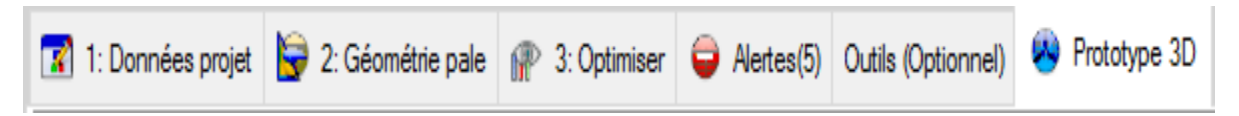

Il existe plusieurs paramètres à afficher : comme le rendement, puissance cinétique et puissance de l'arbre….

<span id="page-32-1"></span>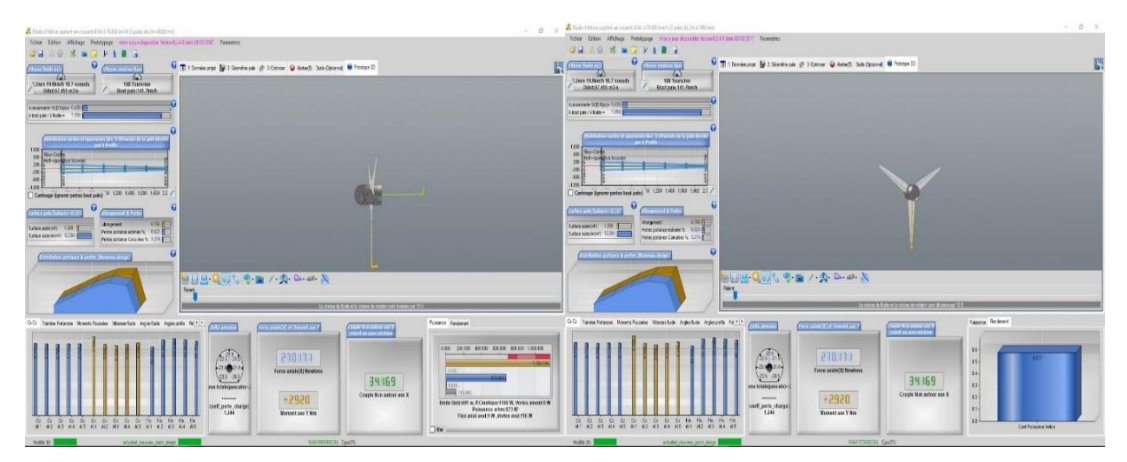

*Figure 26 : les résultats du projet*

## 5. les caractéristiques de Mecaflux HELICIEL

#### ➢ L'option de l'analyse multiple:

Mais pour une analyse plus complète on utilisera ["l'analyse multiple"](http://www.heliciel.com/logiciel-calcul-helice-aile/analyse%20multiple%20points%20fonctionnement%20helice.htm) qui offre de nombreuses options d'affichages de performances et de test.

Pour afficher l'interface d'analyse multiple cliquer sur le bouton "Analyse multiple"

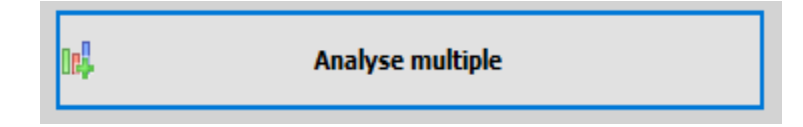

Ensuite on va citer des étapes de l'utilisation de cette option.

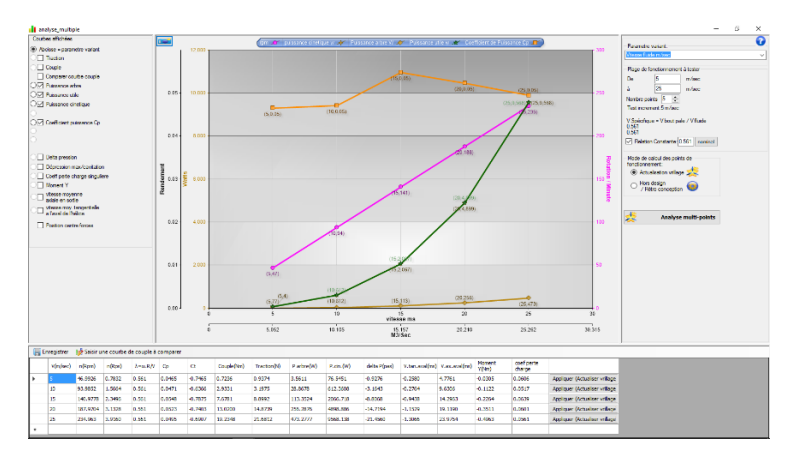

 *Figure 27 : exemple appliqué*

# <span id="page-33-2"></span><span id="page-33-0"></span>II. Applications sur l'éolienne Rutland 913 :

## 1. Les paramètres d'entrée :

<span id="page-33-1"></span>Les paramètres d'entrée se résument en deux points :

- La vitesse du vent : à chaque essai de simulation on va choisir une valeur de la vitesse.
- La géométrie de la pale : tous les informations concerne la géométrie sont présentés sous un tableau :

<span id="page-33-3"></span>*Tableau 2 : les données géométriques de Rutland 913*

| Le nombre de pales          | 6 pales          |
|-----------------------------|------------------|
| La longueur au bout de pale | $910$ mm         |
| La longueur au pied de pale | $110 \text{ mm}$ |
| La corde au bout de pale    | $40 \text{ mm}$  |

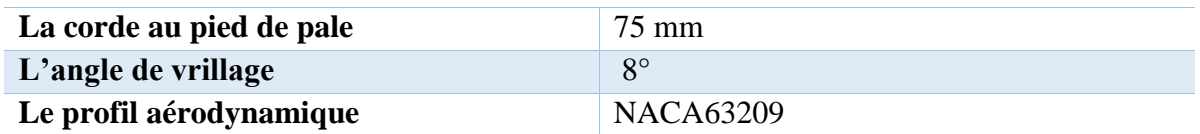

#### 2. La vitesse de rotation optimal :

<span id="page-34-0"></span>Ce logiciel il permet de trouver une vitesse de rotation optimal selon les paramètres d'entrée que vous avez saisie à l'aide de l'onglet 'optimiser'.

| Vitesse du vent (m/s) | Vitesse de rotation (tr/min) |
|-----------------------|------------------------------|
| 1,2                   | 109                          |
| 1,6                   | 142                          |
| 2,2                   | 198                          |
| 3,3                   | 400                          |
| 5,6                   | 600                          |
| 6,3                   | 650                          |
| 6,4                   | 700                          |
| 6,8                   | 800                          |

<span id="page-34-2"></span>*Tableau 3 : vitesse de rotation optimal*

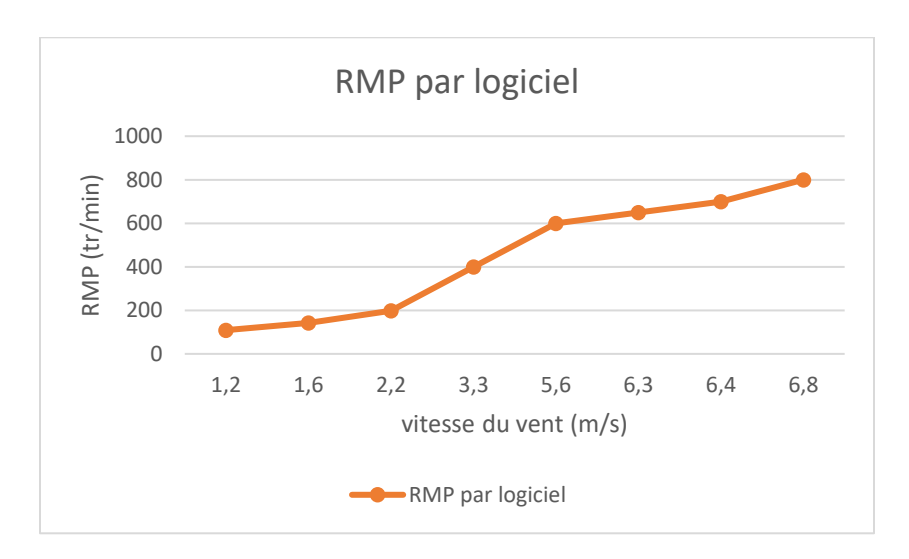

#### <span id="page-34-1"></span>• Le coefficient de puissance :

Le coefficient de puissance indique l'efficacité avec laquelle l'éolienne convertit l'énergie du vent en électricité. Il ne dépasse pas 0,59 (la limite de Betz) et il varie en fonction de la vitesse spécifique donc il varie en fonction de vitesse du vent et la vitesse de rotation des pales.

<span id="page-35-1"></span>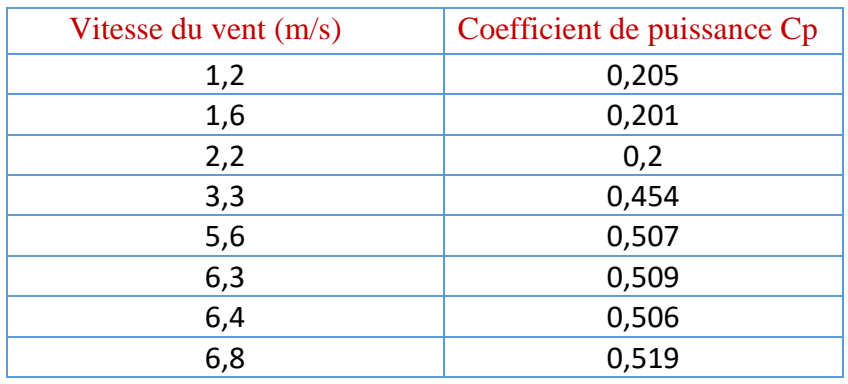

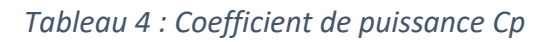

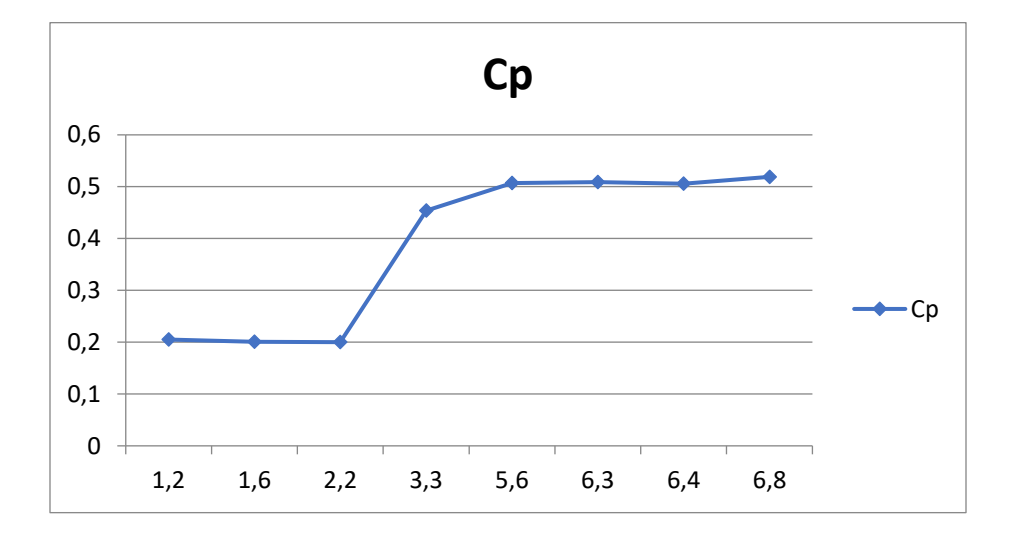

### <span id="page-35-0"></span>• La puissance de l'arbre :

 Ce logiciel ne donne pas une puissance électrique mais juste la puissance mécanique au niveau de l'arbre lent car il ne contient ni multiplicateur ni génératrice.

<span id="page-35-2"></span>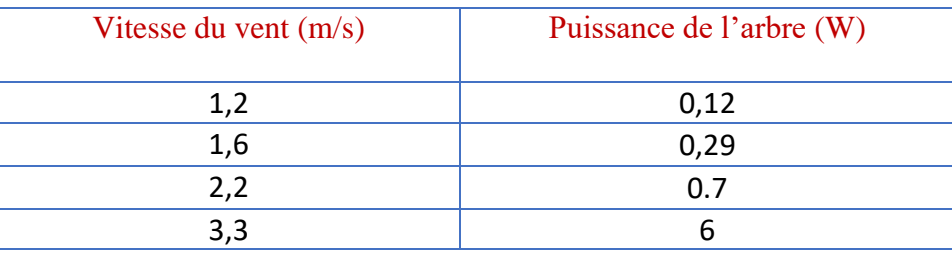

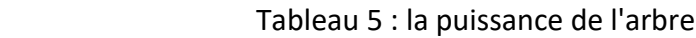

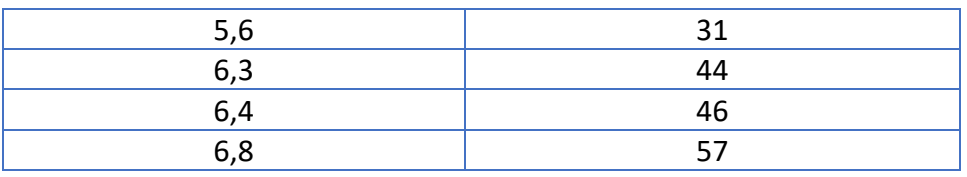

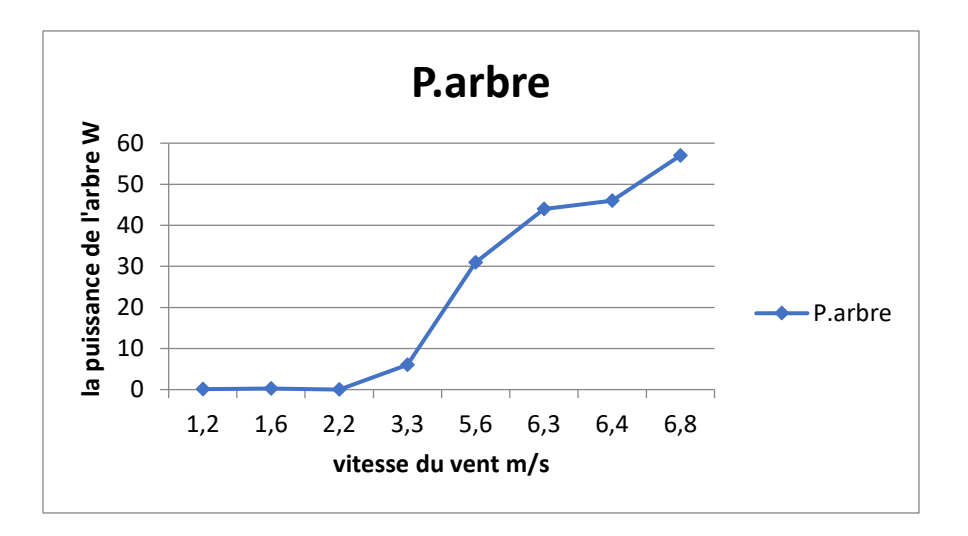

#### <span id="page-36-0"></span>• Les caractéristiques du logiciel :

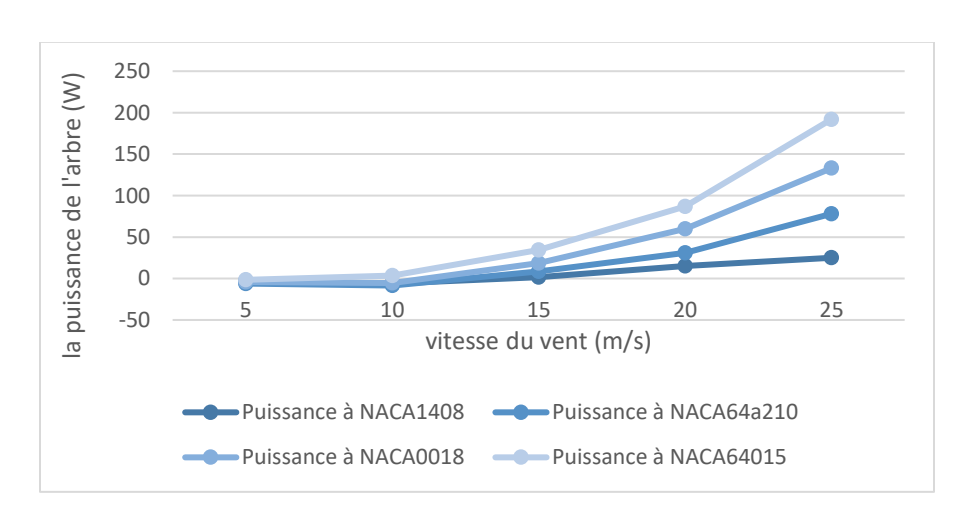

#### ➢ Influence du profil aerodynamique :

On constate que le profil aussi entre dans les facteurs qui influencent sur la production comme par exemple l'angle de calage.

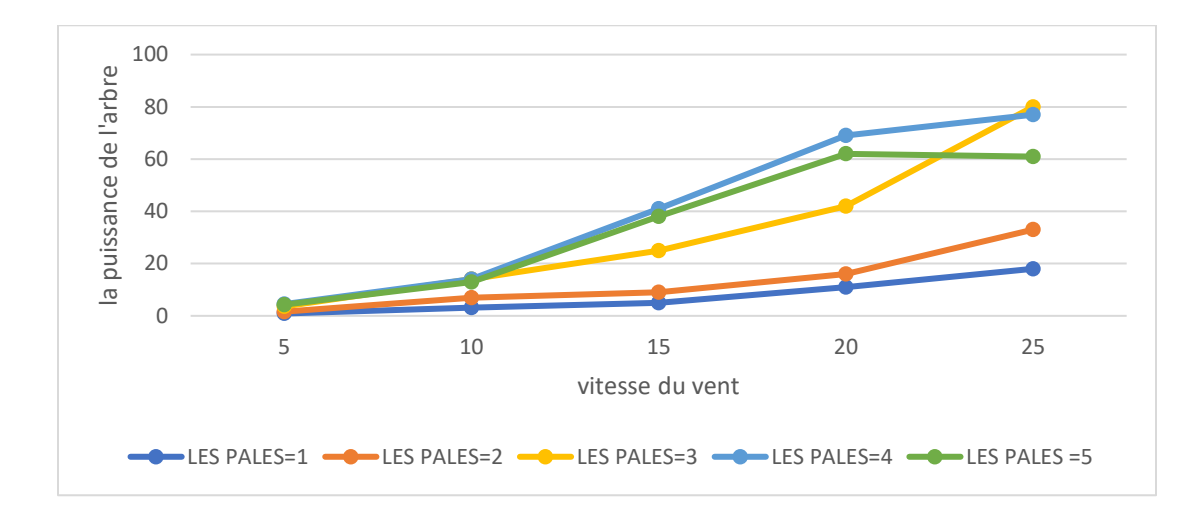

#### ➢ Influence de nombre de pales:

On observe que trois pales ont une production moyenne par rapport au les 4 pales et les 5 pales.

# Conclusion :

Ce logiciel nous offre des options intéressantes qui se trouvent dans la partie des caractéristique du Héliciel, l'utilisation de ce logiciel pour nous se représente de déterminer le coefficient de puissance Cp et la puissance de l'arbre qui sont très important pour déterminer le rendement du l'éolienne Rutland 913.

# <span id="page-38-0"></span>CHAPITRE III : CALCUL DU rendement total initial et aCtuel de l'éolienne rutland 913

# Introduction :

 L'objectif principal de cette étude est de faire une étude comparative entre l'étude expérimental et la simulation à l'aide du logiciel Héliciel d'une petit éolienne Le Rutland 913 afin de évaluer leurs les performances de côté. Et de l'autre côté et d'appliquer les connaissances que nous avons appris durant notre formation.

# I . La présentation du banc d'essai :

Dans cette partie on va citer les constitutions de ce banc d'essai et après on montrer comment les monter.

#### <span id="page-39-0"></span>1. Constitution du banc d'essai :

Pour la réalisation de notre banc d'essais nous avions besoin de :

Une soufflerie est une installation d'essais utilisée en [aérodynamique](https://fr.wikipedia.org/wiki/A%C3%A9rodynamique) pour étudier les effets d'un écoulement d'air sur un corps. La fiche technique montre des caractéristiques du soufflerie comme la puissance est 540 W

<span id="page-39-1"></span>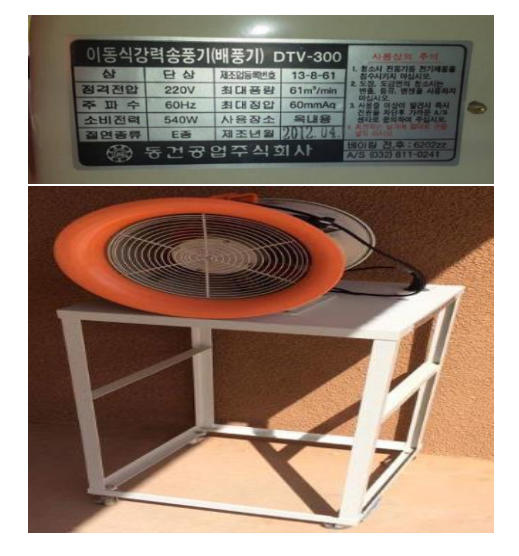

 *Figure 28 : soufflerie*

<span id="page-40-0"></span>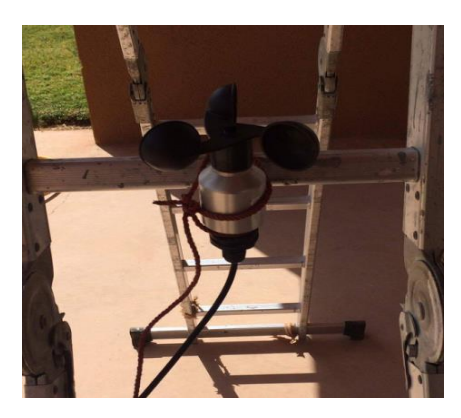

Figure 29 : anémomètre

Anémomètre est un dispositif de mesure de la vitesse du vent.

Puisqu'il n'y a pas un anémomètre manuel dans l'établissement, donc on va utiliser le dispositif de la station de météorologique.

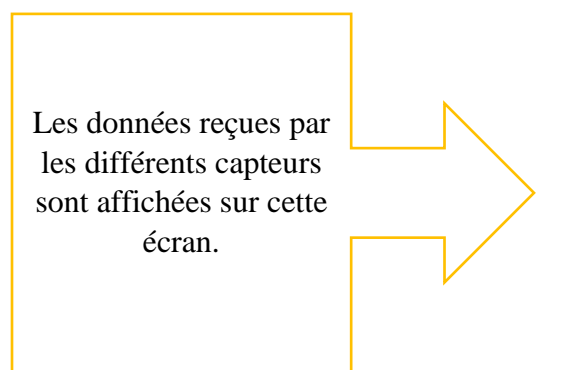

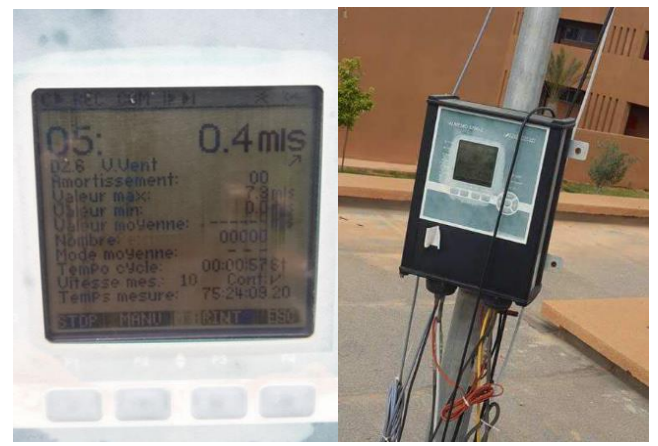

 *Figure 30 : l'affiche des données*

<span id="page-40-2"></span>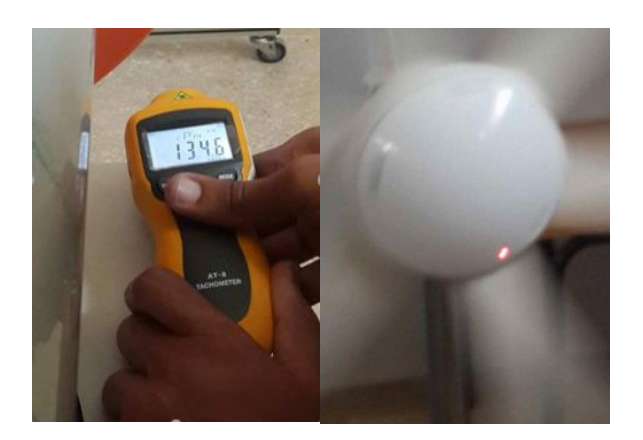

*Figure 31 : le mesure de la vitesse de rotation*

<span id="page-40-1"></span>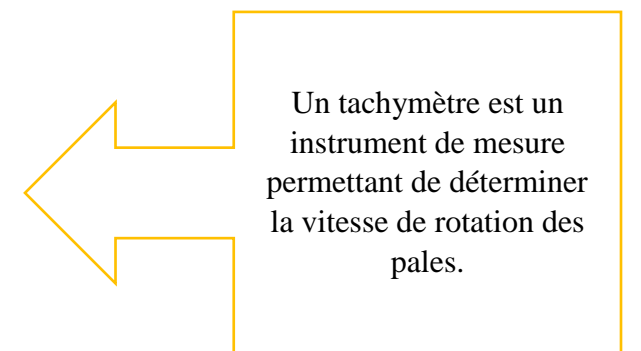

Le Rutland 913 a un diamètre de 910 mm et génère jusqu'à 300W, sa puissance rythmée à 19noeuds (10m/s) donne 90W. NB : on a trouvé ces informations sur internet car on n'a pas trouvé une documentation de l'éolienne.

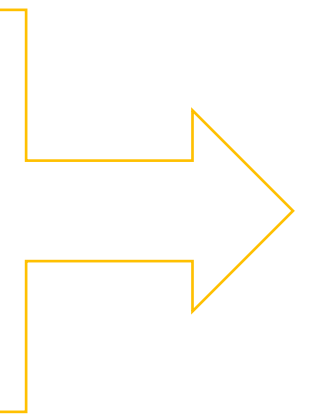

<span id="page-41-0"></span>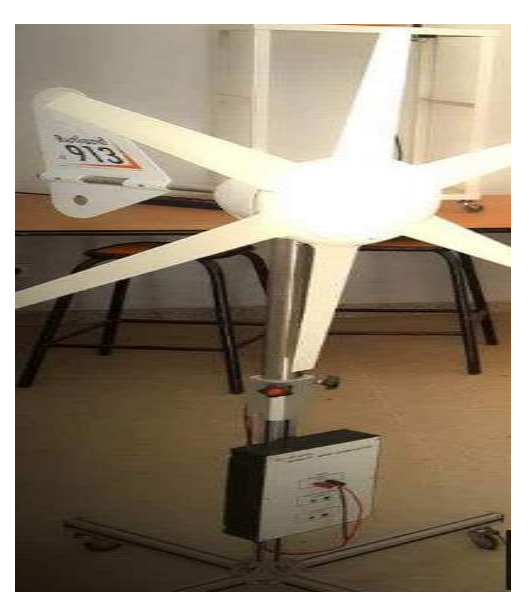

Figure 32 :le Rutland 913

Le tableau ci-dessous présente des données géométriques concerne le Rutland 13 :

<span id="page-41-2"></span>*Tableau 6 : les données géométrique*

| Le nombre de pales          | 6 pales          |
|-----------------------------|------------------|
| La longueur au bout de pale | 910 mm           |
| La longueur au pied de pale | $110 \text{ mm}$ |
| La corde au bout de pale    | $40 \text{ mm}$  |
| La corde au pied de pale    | $75 \text{ mm}$  |
| L'angle de vrillage         | $8^{\circ}$      |
| Le profil aérodynamique     | <b>NACA63209</b> |

<span id="page-41-1"></span>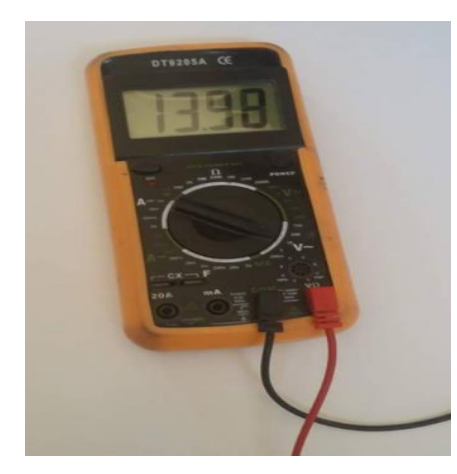

*Figure 33 : Multimètre*

Un multimètre est un ensemble d'appareils de mesures [électriques](https://fr.wikipedia.org/wiki/%C3%89lectricit%C3%A9) regroupés en un seul boîtier, généralement constitué d'un [voltmètre,](https://fr.wikipedia.org/wiki/Voltm%C3%A8tre) d'un [ampèremètre](https://fr.wikipedia.org/wiki/Amp%C3%A8rem%C3%A8tre) et d'un [ohmmètre.](https://fr.wikipedia.org/wiki/Ohmm%C3%A8tre)

Pour calculer la puissance électrique de l'éolienne

L['ampèremètre](https://fr.wikipedia.org/wiki/Amp%C3%A8rem%C3%A8tre) et voltmètre pour mesurer le courant et la tension respectivement après on constate la puissance électrique.

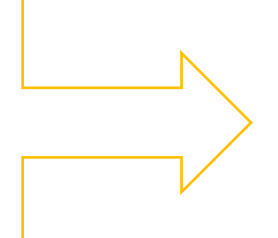

<span id="page-42-0"></span>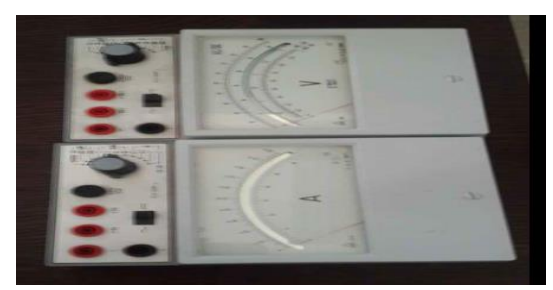

*Figure 34 : l'ampèremètre & voltmètre*

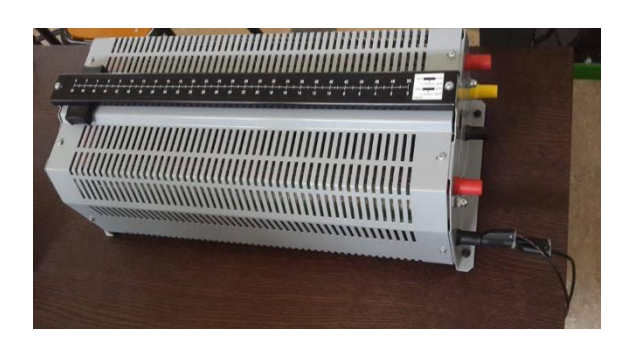

 *Figure 35 : Résistance variable*

Une résistance variable est une [résistance](https://fr.wikipedia.org/wiki/R%C3%A9sistance_(%C3%A9lectricit%C3%A9)) dont la valeur est variable, Utilisé comme une charge.

<span id="page-42-2"></span><span id="page-42-1"></span>L'oscilloscope est un appareil de mesures de tensions électriques et de durées. (Monté en série) Il permet de visualiser les variations d'une tension électrique au cours du temps.

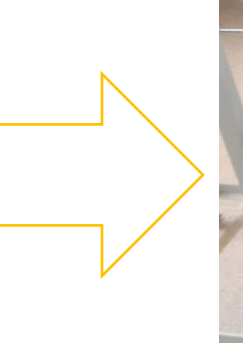

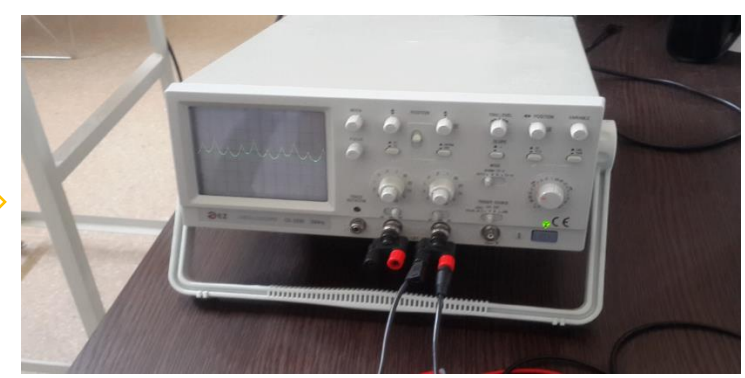

*Figure 36 : Oscilloscope*

### <span id="page-43-0"></span>2. Le montage électrique:

 Le montage électrique est des plus simples. En effet, il consiste simplement à dissiper l'énergie produite dans une résistance variable, tout en mesurant la tension et l'intensité du circuit.

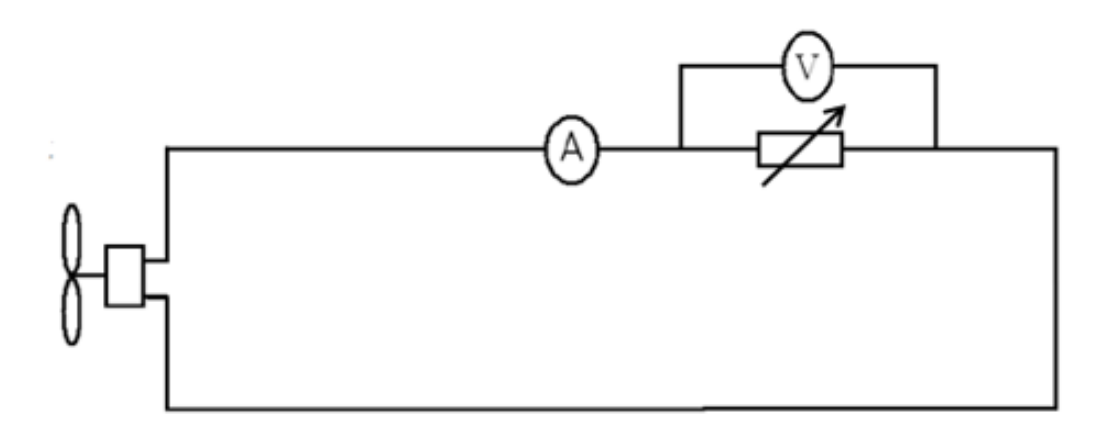

<span id="page-43-1"></span> *Figure 37 : le montage électrique*

Dans la suite on va présenter les tous les montages effectués durant le test étape par étape :

➢ Le montage concerne à la mesure de la vitesse de la soufflerie :

<span id="page-44-0"></span>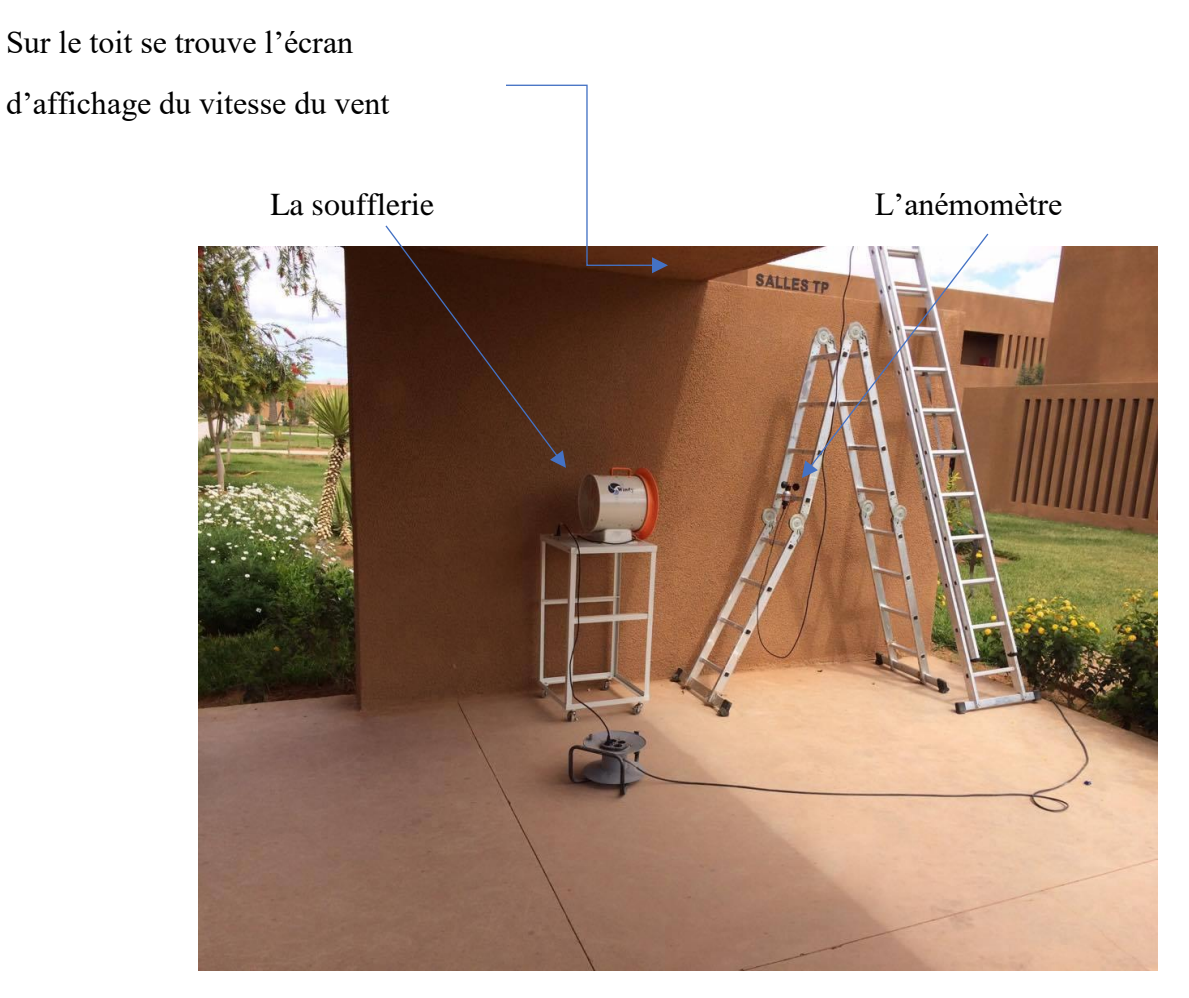

 *Figure 38 : le montage de mesure de la vitesse du vent*

➢ Le montage concerne le montage de l'osciloscope :

Puisque on n'a pas une documentation de l'éolienne utilisé, ça pose quel type de tension donne ? est-ce que la tension continu ou alternative ?

Ça c'est le but de notre montage.

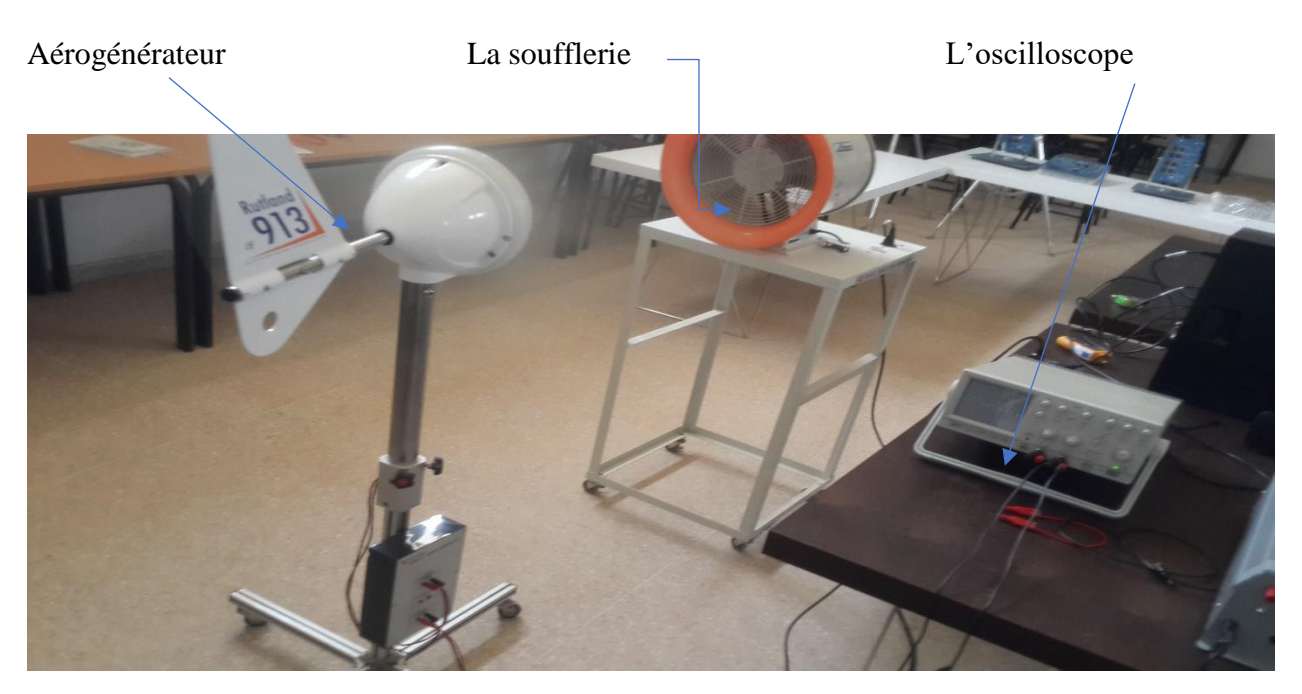

*Figure 39 : le montage d'oscilloscope*

<span id="page-45-1"></span><span id="page-45-0"></span>D'après la tension affichée sur l'oscilloscope donc la tension donné est alternative

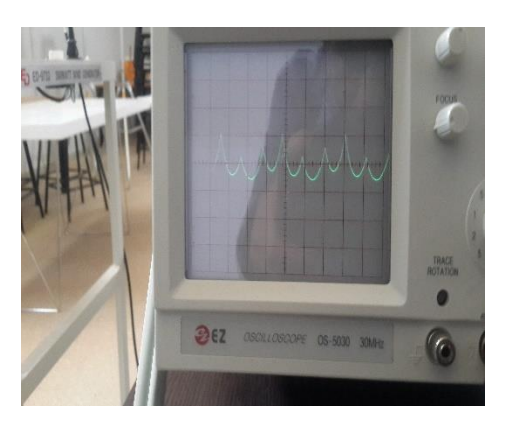

*Figure 40 : écran d'oscilloscope*

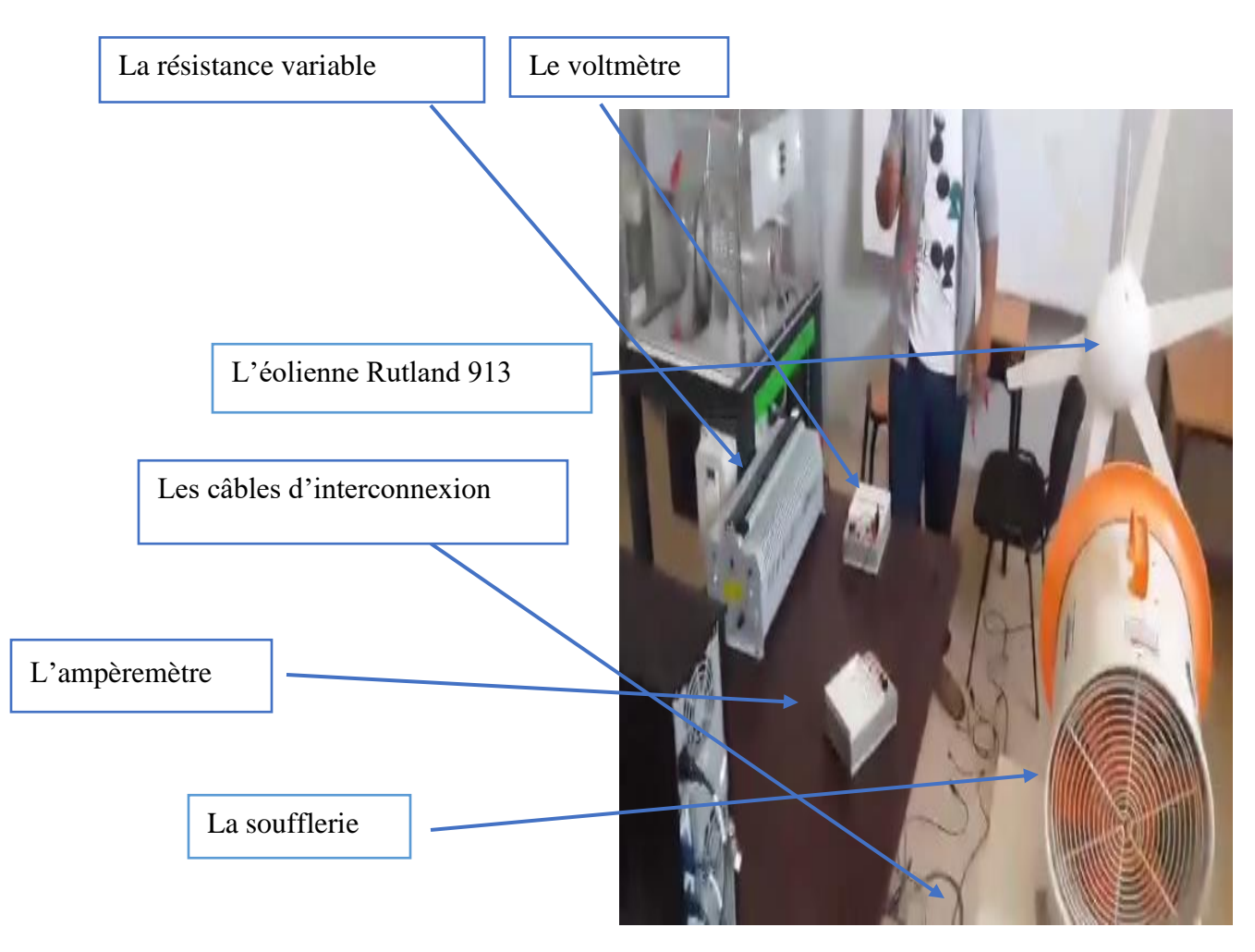

<span id="page-46-0"></span>*Figure 41 : banc d'essai*

# <span id="page-47-0"></span>I. Résultats expérimentaux :

### <span id="page-47-1"></span>1. Calcul des vitesses du vent de la soufflerie :

<span id="page-47-2"></span> Chaque flèche par le marqueur couleur sur le cercle de réglage de la soufflerie correspond à une valeur de la vitesse du vent donné par la soufflerie.

| Numéro de la flèche | La vitesse du vent $(m/s)$ |
|---------------------|----------------------------|
| La flèche 1         | 1,2                        |
| La flèche 2         | 1,6                        |
| La flèche 3         | 2,2                        |
| La flèche 4         | 3,3                        |
| La flèche 5         | 5,6                        |
| La flèche 6         | 6,3                        |
| La flèche 7         | 6,4                        |
| La flèche 8         | 6,8                        |

*Tableau 7 : la vitesse du vent de la soufflerie*

Calculons la puissance du vent à chaque vitesse par la relation :

 $P_{vent} = \frac{1}{2}$  $\frac{1}{2} \rho S V^3$ 

Les résultats sont présentés sous un graphe.

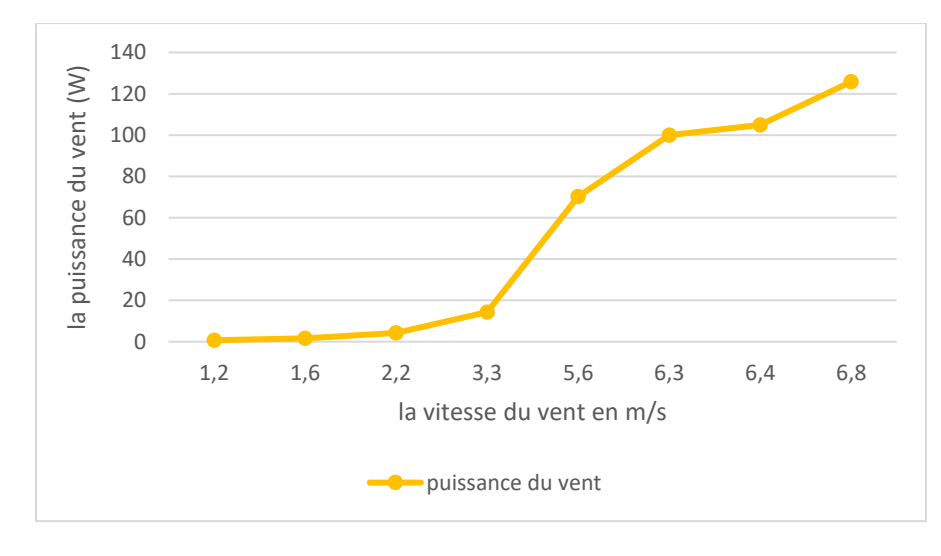

## <span id="page-48-0"></span>2. Calcul la vitesse de rotation des pales :

<span id="page-48-2"></span>On sait que la vitesse de rotation des pales est proportionnelle avec la vitesse du vent, le tableau suivant montre les valeurs de ces vitesses.

| Vitesse du vent $(m/s)$ | La vitesse de rotation (tr/min) |
|-------------------------|---------------------------------|
| 1,2                     | 95                              |
| 1,6                     | 120                             |
| 2,2                     | 234                             |
| 3,3                     | 387                             |
| 5,6                     | 604                             |
| 6,3                     | 612                             |
| 6,4                     | 620                             |
| 6,8                     | 677                             |

*Tableau 8 :la vitesse de rotation des pales*

![](_page_48_Figure_4.jpeg)

#### NB : **RMP** désigne la vitesse de rotation de pales

#### <span id="page-48-1"></span>3. Calcul la puissance électrique fournie par l'éolienne :

 D'abord on calcul la tension et le courant pour chaque vitesse du vent et on fixe la résistance variable (utilisé comme une charge) à la valeur 4Ω, c'est la valeur optimale pour une puissance maximal après les essais. Et on fait le produit entre eux par la relation :

 $P=UI$ 

<span id="page-49-0"></span>

| Vitesse du vent $(m/s)$ | Puissance électrique (W) |
|-------------------------|--------------------------|
| 1,2                     | 0,02                     |
| 1,6                     | 0,07                     |
| 2,2                     | 0,12                     |
| 3,3                     | 0,93                     |
| 5,6                     | 4,1                      |
| 6,3                     | 6,66                     |
| 6,4                     | 7,2                      |
| 6,8                     | 9,05                     |

*Tableau 9 : puissance électrique*

![](_page_49_Figure_2.jpeg)

#### Remarque *:*

La production de cette éolienne est faible par rapport aux autres petites éoliennes, à cause de quoi ?

# <span id="page-50-0"></span>II. Le rendement total initial et actuel du Rutland 913 :

#### 1. Détermination du rendement initial total de l'éolienne :

<span id="page-50-1"></span>On a Le Rutland 913 a un diamètre de 910 mm et génère 90W à une vitesse du vent égale 10 m/s donc on va saisir ces données géométriques et cette vitesse de logiciel et après on calculera la vitesse de rotation optimal 1150 tr/min et finalement nous donne une puissance de l'arbre de 191W.

D'après la relation :  $n = \frac{Puissance}{m}$  de la ligne puissance de l*rarbr*e

AN :  $n = \frac{90}{100}$  $\frac{90}{191}$  = 0,47

Donc le rendement initial de la génératrice utilisé est  $n = 47\%$ 

Puisque l'éolienne n'a pas un multiplicateur donc le rendement total initial sera :

$$
n_{total} = c_p . n
$$

A 10 m/s  
\nAN : 
$$
n_{total} = 0.54 * 0.47 = 0.25
$$
  
\n**n**<sub>total</sub> = 25%

#### 2. Détermination du coefficient de puissance :

<span id="page-50-2"></span>Comme on sait que le Cp est un coefficient de puissance variable, on peut le détermine Just par une méthode numérique comme un logiciel, proportionnelle à la vitesse spécifique λ:

$$
\lambda = \frac{\Omega R}{V}
$$

 $\Omega$  : la vitesse de rotation des pales.

V : la vitesse du vent.

R : Longueur de la pale.

On a ce tableau :

![](_page_51_Picture_180.jpeg)

Le graphe ci-dessous présente une comparaison entre les valeurs de la vitesse de rotation données par le logiciel et l'étude expérimental :

![](_page_51_Figure_2.jpeg)

 D'après le graphe on voit que la vitesse de la rotation expérimentale des pales presque conforme à la vitesse de rotation par logiciel et puisque la vitesse du vent et la même donc on constate que le coefficient de puissance Cp donné par le logiciel est le même par l'étude expérimental (par la relation précédant).

#### Heliciel

![](_page_51_Figure_5.jpeg)

(Au niveau du point  $V=5.6$  m/s les deux vitesses de rotation sont égaux)

#### 3. Détermination du rendement du générateur :

<span id="page-52-0"></span>Un générateur électrique est un dispositif permettant de produire de l'énergie électrique à partir d'une autre forme d'énergie, dans le cas d'une éolienne ce sera l'énergie mécanique du vent. Son rendement défini comme :

 $n = \frac{Puissance}{misecance de líarbrec}$ puissance de l<sub>'</sub>arbre

Le tableau ci-dessous montre les valeurs de chaque puissance que nous avons calculé durant l'essai :

![](_page_52_Picture_211.jpeg)

Les résultats sont présentés sous le graphe ci-dessous :

![](_page_52_Figure_6.jpeg)

Calculons le rendement actuel du générateur :

$$
n = \frac{4.1}{31} = 0.13
$$

(On le calcule pour v=5.6m/s)

Alors  $n = 13\%$ 

On constate que le rendement actuel est inférieur au rendement initial (47%), c'est à cause du générateur.

# <span id="page-53-0"></span>4. Détermination du rendement total actuel à  $V=5.6$  m/s du Rutland 913 :

Puisque le Rutland 319 n'a pas un multiplicateur donc la formule du rendement total actuel :

 $n_{total} = c_p . n$ 

AN :

 $n_{total} = 0.507*0.13=0.066$ 

Donc:

#### $n_{total=6.6\%}$

# <span id="page-53-1"></span>Conclusion :

Après cette combinaison entre les résultats données par le logiciel et les résultats expérimentaux on est arrivé à déterminer le rendement de l'éolienne Rutland 913 à chaque état.

# <span id="page-54-0"></span>**Conclusion générale**

 Pour conclure sur ce projet, nous avons atteint la majorité de nos objectifs initiaux puisque nous avons réussi à réaliser un banc d'essai adapter à la soufflerie, fait des séries de mesures, et exploiter les résultats.

 Deuxièmement, ce projet nous a permis de nous documenter et d'acquérir des connaissances générales sur les aérogénérateurs. En effet, ils existent sous différents modèles, avec des caractéristiques spécifiques. De plus, la réalisation de ce projet s'implante parfaitement dans la formation ER2E, puisque nous sommes servis des cours de mécanique des fluides, d'électricité et d'énergies nouvelles qui nous ont été donnés en première comme en deuxième année.

 D'autre part, nous avons rencontré plusieurs difficultés car les équipements de ce banc d'essai n'ont pas des documentations propres mais le deuxième but de ce projet et de collecter tous les infos soit par internet soit l'étude expérimental que nous avons faite.

Enfin, l'un des principaux intérêts de ce projet était mener un travail de groupe, de se répartir les tâches afin d'optimiser le temps. Ainsi, grâce à ce projet on peut proposer des sujets de TP qui pourront être proposés aux futurs étudiants de l'ESTG.

# <span id="page-55-0"></span>**Bibliographie**

# Sébastien FERROUILLAT REALISATION D'UN BANC D'ESSAI EOLIEN

# <span id="page-55-1"></span>**Webographie**

http://www.heliciel.com/ http://www.energieplus-lesite.be http://www.action-eolienne.com/La-limite-de-Betz http://guidedtour.windpower.org/fr/tour/wres/weibull.htm http://eolienne.f4jr.org/eolienne\_etude\_theorique